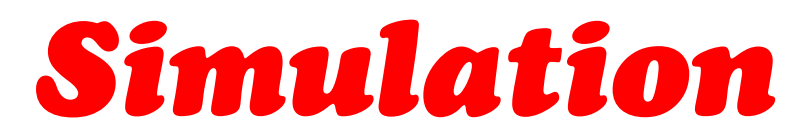

#### ein modernes Hilfsmittel für Planung Entwicklung Controlling

Bekanntlich ist die Behebung eines Entwicklungsfehlers um so billiger, je früher er im Entwicklungsgang gefunden wird. Während sich die Konsistenz der statischen Vorgaben in einer System-Spezifikation heute durch Einsatz von sog. CASE-Tools oder von Modellierungstools gut beherrschen lässt, gilt dies nicht für die dynamischen Vorgaben, durch die das Ablaufverhalten eines geplanten oder zu ändernden Systems bestimmt wird.

Die meisten Modellierungstools ermöglichen nur die Entwicklung statischer Modelle. Das dynamische Verhalten eines geplanten Systems kann erst nach Abschluss der System-Spezifikation mit teueren Prototypen oder noch teuerer am "lebenden" System (z.B. an der schon geänderten Betriebsorganisation) überprüft werden! Dabei werden fast immer Modellfehler oder fehlende Modellteile entdeckt, die bei der rein statischen Betrachtungsweise unerheblich sind oder nicht auffallen.

Eine Verbesserung bringen hier Simulationssysteme, mit denen sowohl die statischen als auch die dynamischen Anteile eines Systems modelliert und schon während der Planung überprüft werden können. Durch den Einsatz moderner Simulationssysteme als Planungshilfsmittel lassen sich die Entwicklungs- und Wartungskosten merkbar senken, weil das Fehlverhalten eines Systems schon sehr früh erkannt werden kann.

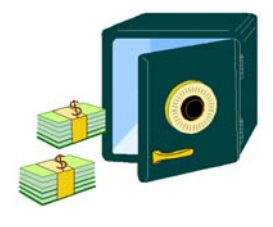

Mit dem Simulator-Entwicklungs-System *PACE* werden kommerzielle und technische Systeme vollständig bis zu einer beliebig vorgebbaren Tiefe detail-genau modelliert. So erstellte virtuelle Systeme (Modelle) können auf einem Rechner ausgeführt werden und liefern Ergebnisse über das dynamische Verhalten und das Zusammenspiel von Systemteilen und über die Wirksamkeit von geplanten Maßnahmen. Insbesondere ermöglichen *PACE*-Simulationsmodelle schon in der Planungsphase eines Vorhabens das Auffinden von lokalen und globalen Optimierungen bzw. Verbesserungen.

Gleichzeitig wird durch die Modellierung mit *PACE* sehr oft das Verständnis der Zusammenhänge im realen System gefördert, was unter anderem zu effizienteren Verhaltensweisen der Mitarbeiter im Betrieb und im Störungsfall führt.

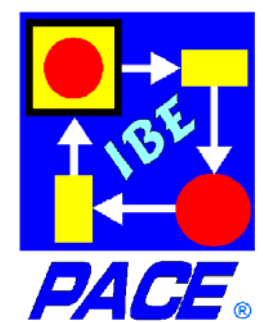

IBE **Simulation Engineering GmbH Postfach 1142 D-85623 Glonn Tel.: +49 (0)8093 5000 Fax: +49 (0)8093 902687 e-mail: info@ibepace.com home: www.ibepace.com** 

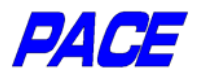

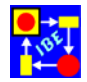

#### *E-Commerce*

#### Auslegung eines Business-Centers

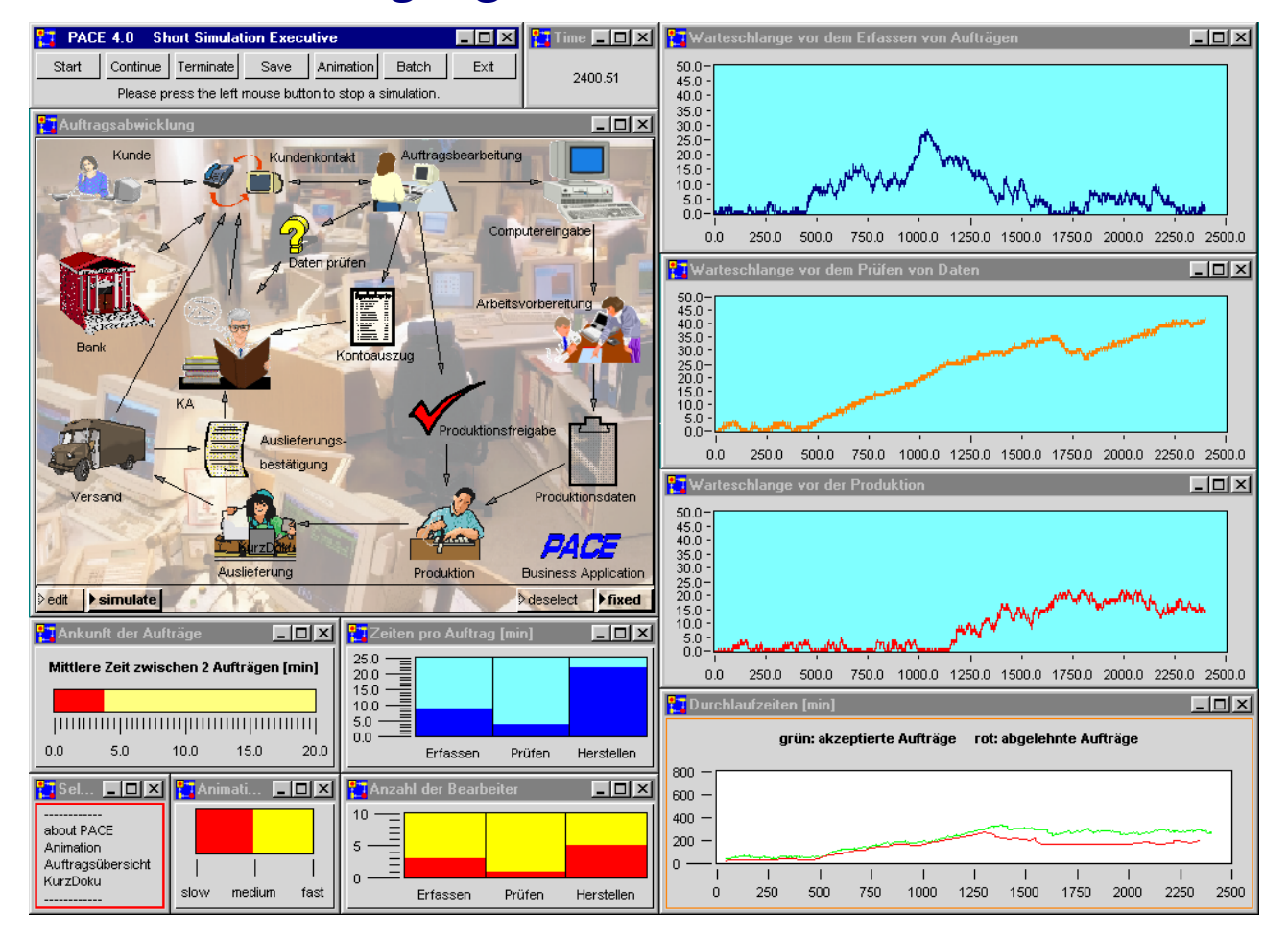

Bevor kurz auf die Erstellung von Simulatoren eingegangen wird, soll zur Verdeutlichung eine einfache Anwendung beschrieben werden. Später werden noch weitere Anwendungsbeispiele aus anderen Bereichen gezeigt. Einige der gezeigten Modelle können von unserer Homepage heruntergeladen werden.

Bei der Auslegung eines E-Commerce-Centers ist die Anzahl der Bearbeiter an den Zeitbedarf für die einzelnen Arbeitschritte und an die durchschnittliche Anzahl der eingehenden Aufträge anzupassen. Die Mitarbeiter an verschiedenen Stellen der Abwicklung sollen möglichst gut ausgelastet sein, wobei die Länge der Warteschlange vor der jeweiligen Bearbeitungsposition beschränkt sein muß.

Das oben dargestellte vereinfachte Modell ermöglich die Einstellung der mittleren Eingangsrate von Aufträgen, die als Mittelwert einer Exponentialverteilung interpretiert wird, des Zeitbedarfs für die verschiedenen Bearbeitungsschritte und der Anzahl der jeweils vorgesehenen Bearbeiter. Anhand der drei Kurvenfenster (mit blauem Hintergrund) kann man das Verhalten der Warteschlangen vor den Bearbeitungspositionen erkennen. Gegebenenfalls muß die Anzahl der Bearbeiter erhöht oder erniedrigt werden. Die Warteschlangen sollten nach Möglichkeit weder leer sein noch ständig zunehmen.

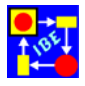

**T** Torten Diagramm

Wert  $3 -$ 

### *Erstellen von Simulationsmodellen*  Modellieren Verifizieren Ausprobieren Optimieren

Wie das vorangegangene Beispiel zeigt, sind *PACE*-Modelle Netze (genauer: High-Level Petri-Netze), die während ihrer Ausführung wahlweise animierbar sind. Sie

werden mit einem komfortablen grafischen Editor eingegeben. Für die Ausgabe der Simulationsergebnisse und für Anwender-Eingaben ist (außer der Standard-Ein/Ausgabe) ein umfangreicher Satz von speziellen Visualisierungs-Bausteinen (Torten, Balkenschiebregler, Balkendiagramme, Zeigerinstrumente, Kurven, Tabellen, Knopfleisten, usw.) entwickelt worden, die in einfacher Weise an die Simulation anschließbar sind.

 $\Box$ o $\boxtimes$ 

Wert 1

35.5 Euro

Wert 2

35.5 Euro

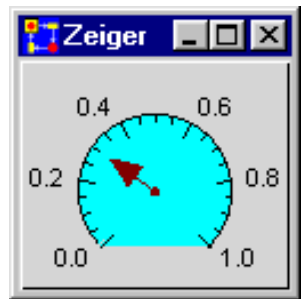

*PACE* 

Die Erweiterung gegenüber normalen Petri-Netzen besteht unter anderem darin, daß der Entwickler sein Netz hierarchisch organisieren und damit allein die für die Anwendung interessanten Modell-Bausteine auf dem Bildschirm be-

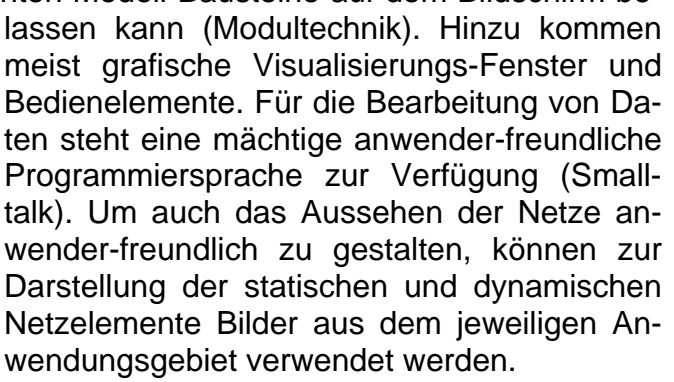

Damit ein Modell in der praktischen Arbeit eingesetzt werden kann, beispielsweise um das dynamische Verhalten des realen Systems zu verstehen, zu verifizieren und gegebenenfalls zu optimieren, muß ein möglichst einfacher Zusammenhang zwischen Modell und Realität bestehen. Das erreicht man in *PACE*, indem das Modell

dem realen System sowohl statisch als auch dynamisch möglichst weitgehend nachgebildet wird.

Die Unterteilung in Statik und Dynamik hat sich in anderen naturwissenschaftlichen Disziplinen bewährt und ermöglicht eine angemessene System-Beschreibung. *PACE*-Modelle handeln deshalb von zeitunabhängigen

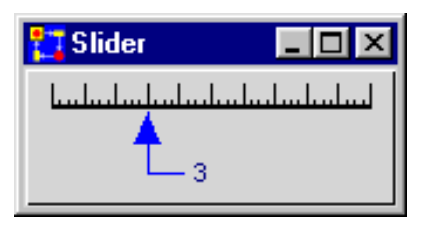

**ET** Knopfleiste  $\Box$ o $\boxtimes$  $\boxtimes$  label  $\odot$  label **Elabel** 

physikalischen oder logischen Größen (Objekten) und von zeitabhängigen Vorgängen (Prozessen), welche auf die Objekte einwirken, d.h. Objekte transportieren und/oder in andere Objekte umwandeln. Als Folge dieser Aufteilung läßt sich mit *PACE* ingenieur-gerecht modellieren. Die zu modellierenden Sachverhalte bzw. Systeme können sowohl inhaltlich als auch räumlich so dargestellt werden, wie sie in der Realität vorkommen. Durch die Animation kann man dann die Wirkungsweise

des realen Systems im Modell visuell verfolgen und kann mit dem Modell experimentieren, um Verbesserungen zu finden und auszuprobieren.

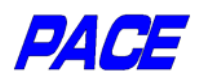

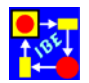

# *Fertigung von Plastikteilen*

Effizienzsteigerung durch Engpaßbeseitigung

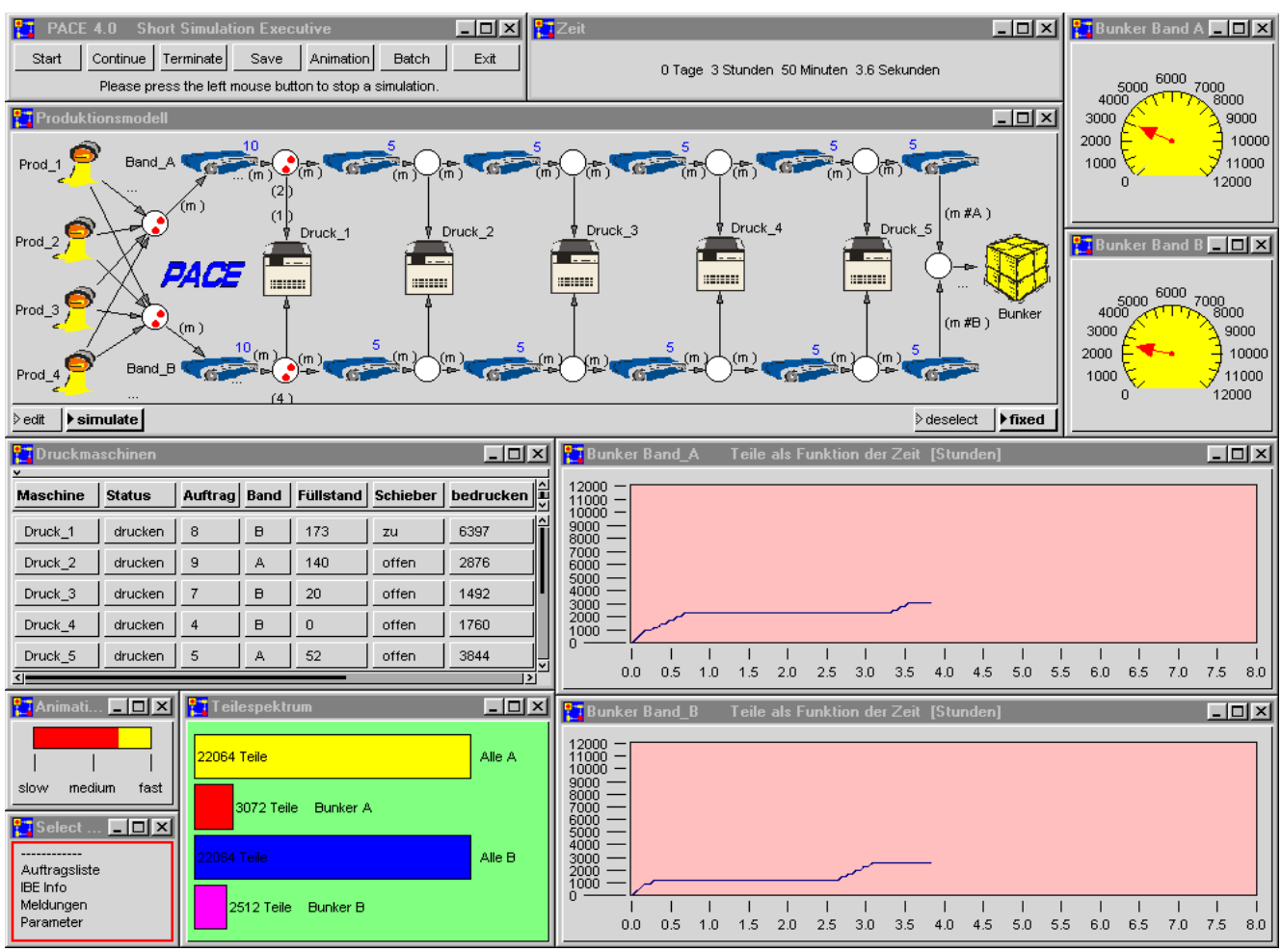

Das Modell zeigt das asynchrone Zusammenwirken verschiedener Maschinen in einem Produktionsprozeß, wie er so oder in ähnlicher Weise an zahlreichen Produktionsstätten vorkommt. Teile werden in mehreren Produktionsmaschinen erzeugt und über Förderbänder zu von der Erzeugung unabhängigen, weiterverarbeitenden Maschinen gebracht.

Dabei können je nach Status der weiterverarbeitenden Maschinen Engpässe in der Bearbeitung der auf dem Förderband ankommenden Teile entstehen.

Mit dem vorliegenden Modell können Auftrags-Szenarien vorgegeben und das Verhalten des sog. Bunkers, der überschüssige Teile aufnimmt, untersucht werden. Das Modell ermöglicht zahlreiche Vorgaben für die Konfigurierung der Anlage, der Produktionsmaschinen und der weiterverarbeitenden Maschinen (siehe die nächste Abbildung).

Unsere Modellkonfiguration besteht aus maximal 4 Maschinen, welche Teile (z.B. Plastikteile, Bolzen, usw.) erzeugen, die auf zwei Förderbändern zu maximal 5 weiterverarbeitenden Maschinen (z.B. Druckmaschinen, Verpackungsmaschinen, usw.) transportiert werden. In einem sog. Bunker werden die Teile aufgesammelt, welche die weiterverarbeitenden Maschinen auf einem Förderband passiert haben, ohne von

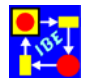

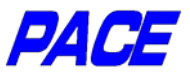

einer Maschine aufgegriffen worden zu sein. Diese nicht bearbeiteten Teile werden den weiterverarbeitenden Maschinen später automatisch oder manuell zugeführt.

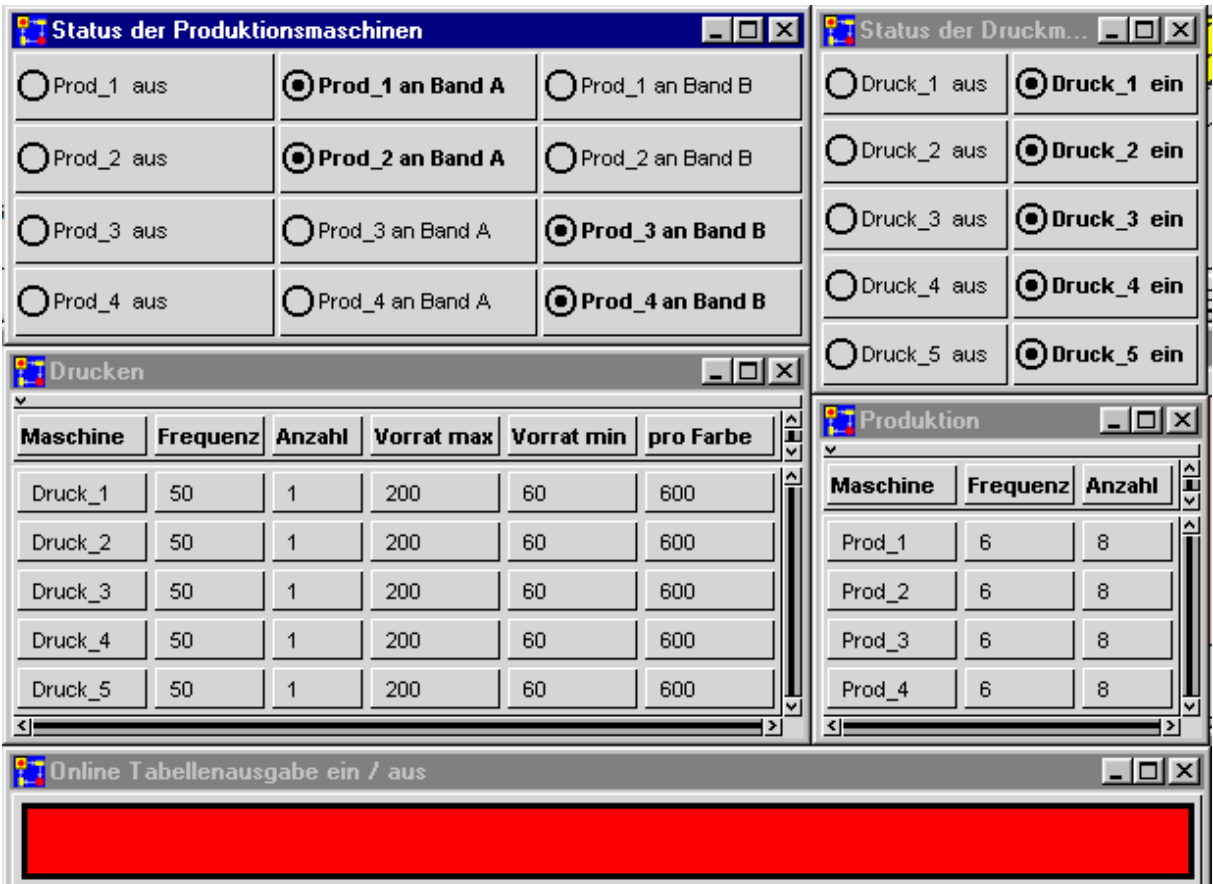

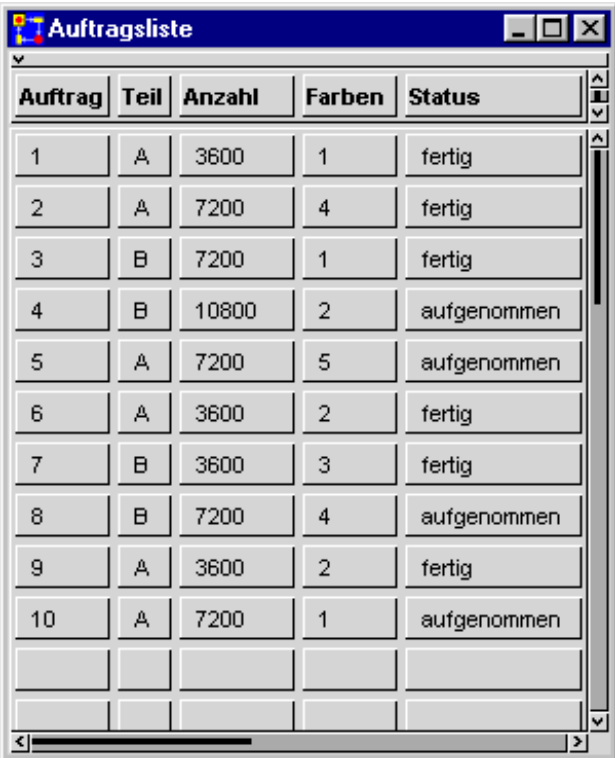

Unser Modell geht konkret von folgenden Annahmen und Daten aus:

- 2 Förderbändern, die jeweils einen Teiletyp transportieren; dabei kann es sich wahlweise auch um denselben Teiletyp handeln.
- 4 Produktionsmaschinen, die einzeln den beiden Förderbändern zuordenbar sind.
- 5 Druckmaschinen, die einzeln auftragsabhängig an eines der beiden Förderbänder angeschlossen werden.

Die Arbeits-Geschwindigkeit aller 9 Maschinen kann individuell eingestellt werden. Die Maschinen lassen sich einzeln

ein- und ausschalten. Bei den Druckmaschinen können außerdem die Pegel der Vorrats- bzw. Auffangbehälter festgelegt werden. Der Zeitbedarf für das Rüsten jeder Maschine kann vorgegeben werden.

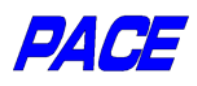

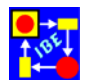

#### *Verpackung von Nahrungsmitteln*  Schwachstellenuntersuchung und Optimierung

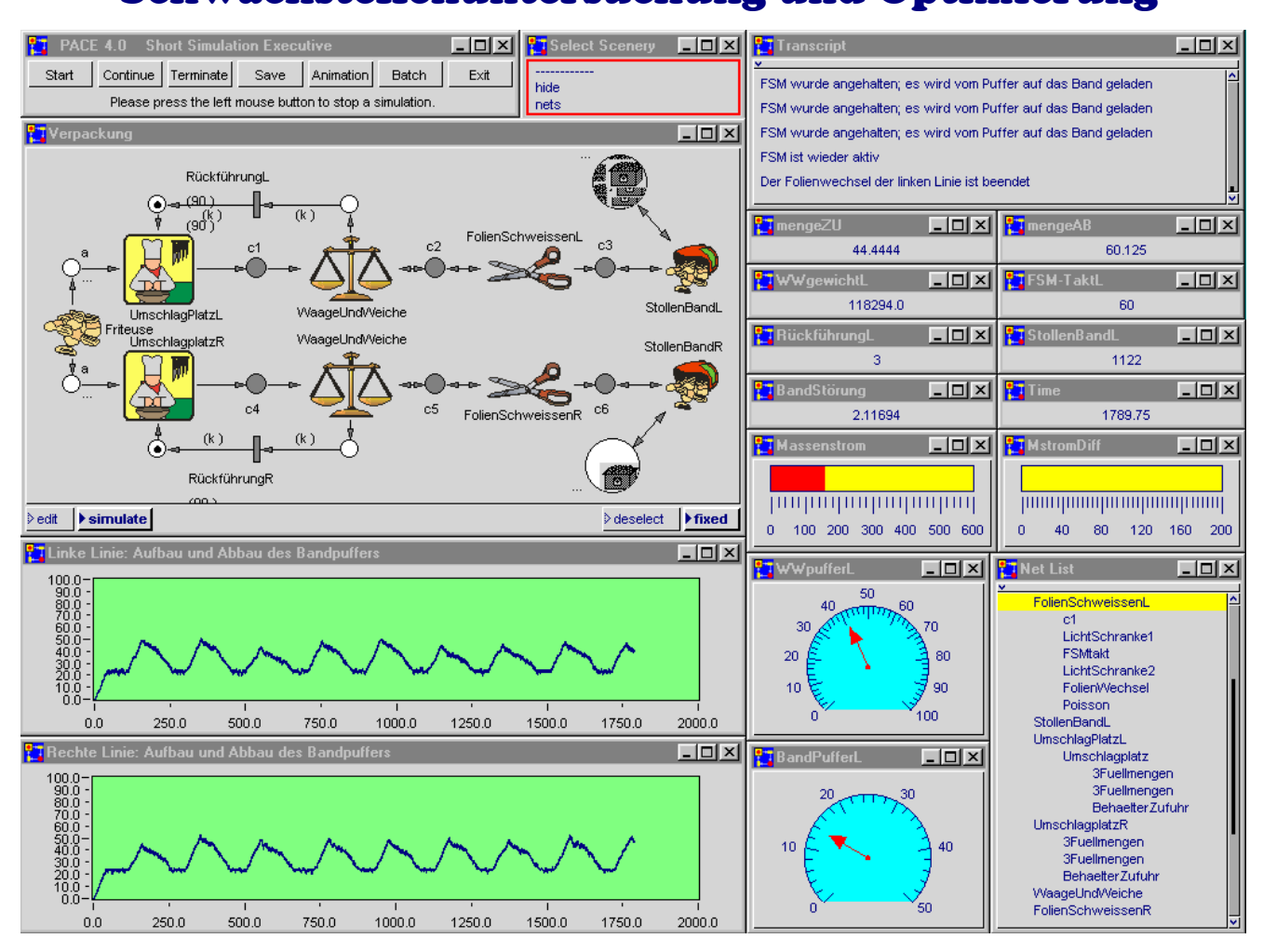

 Abbau bis Das Modell simuliert den Teilprozeß Verpackung aus dem Bereich Nahrungsmittelerzeugung. Erzeugung und Verpackung sind über den Umschlagplatz gekoppelt. Dieser ist die kritische Stelle des Gesamtprozesses.

Am Umschlagplatz werden aus dem kontinuierlichen Produktstrom per Hand diskrete Portionen herausgenommen und verpackt. Mit dem Umschlagen von Hand sind Ungenauigkeiten des Gewichts verbunden, die Korrekturen nötig machen. Trotz des hohen Automatisierungsgrads entsteht ein disharmonischer Verlauf des Verpackungsprozesses mit häufigen Störungen bis hin zum Stillstand.

Die Situation ist also gekennzeichnet durch hohen Personalaufwand bei modernster Automatisierungstechnik. Eine Steigerung der Produktion zieht unmittelbar eine Steigerung des Ausschusses nach sich. Dem betriebswirtschaftlichen Erfolg sind deshalb enge Grenzen gesetzt!

Ein besonders kritischer Fall tritt ein, wenn eine der Verpackungsmaschinen mit neuem Verpackungsmaterial versorgt werden muß. Dabei bildet sich zwangsläufig ein Stau, der sowohl aufgenommen als auch wieder abgebaut werden muß.

Während des Stauabbaus können stochastisch Störungen auftreten, die einen voll-

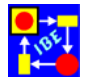

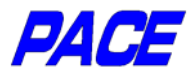

ständigen Abbau bis zum nächsten Materialwechsel verhindern. Die verschiedenen

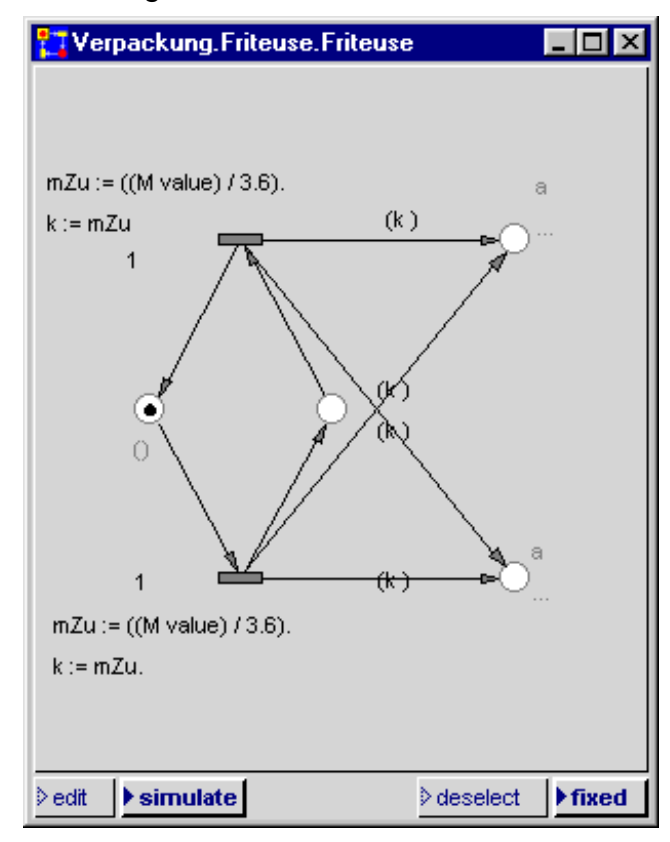

Störungen beeinflussen sich gegenseitig und es ist deshalb nicht ohne weiteres klar, wie das Systemverhalten insgesamt verbessert werden kann.

Die Verbesserung des Systemverhaltens durch direktes Ausprobieren ist aus Kosten- und Zeitgründen kaum möglich. Sinnvoll ist hier nur der Weg über Modellierung und Simulation (siehe: Gerd Feistl: "Simulation von Verpackungsprozessen: Findet des Nadelöhr", neue verpackung 4/98).

Die folgende Abbildung zeigt das gleiche Modell, wobei die Szene 'hide' (siehe oben) gegen die Szene 'nets' ausgetauscht wurde. Die Netzfenster und die nebenstehende Abbildung zeigen einen Teil der Verarbeitungsmodule, die normalerweise bei der Anwendung des Modells verborgen sind.

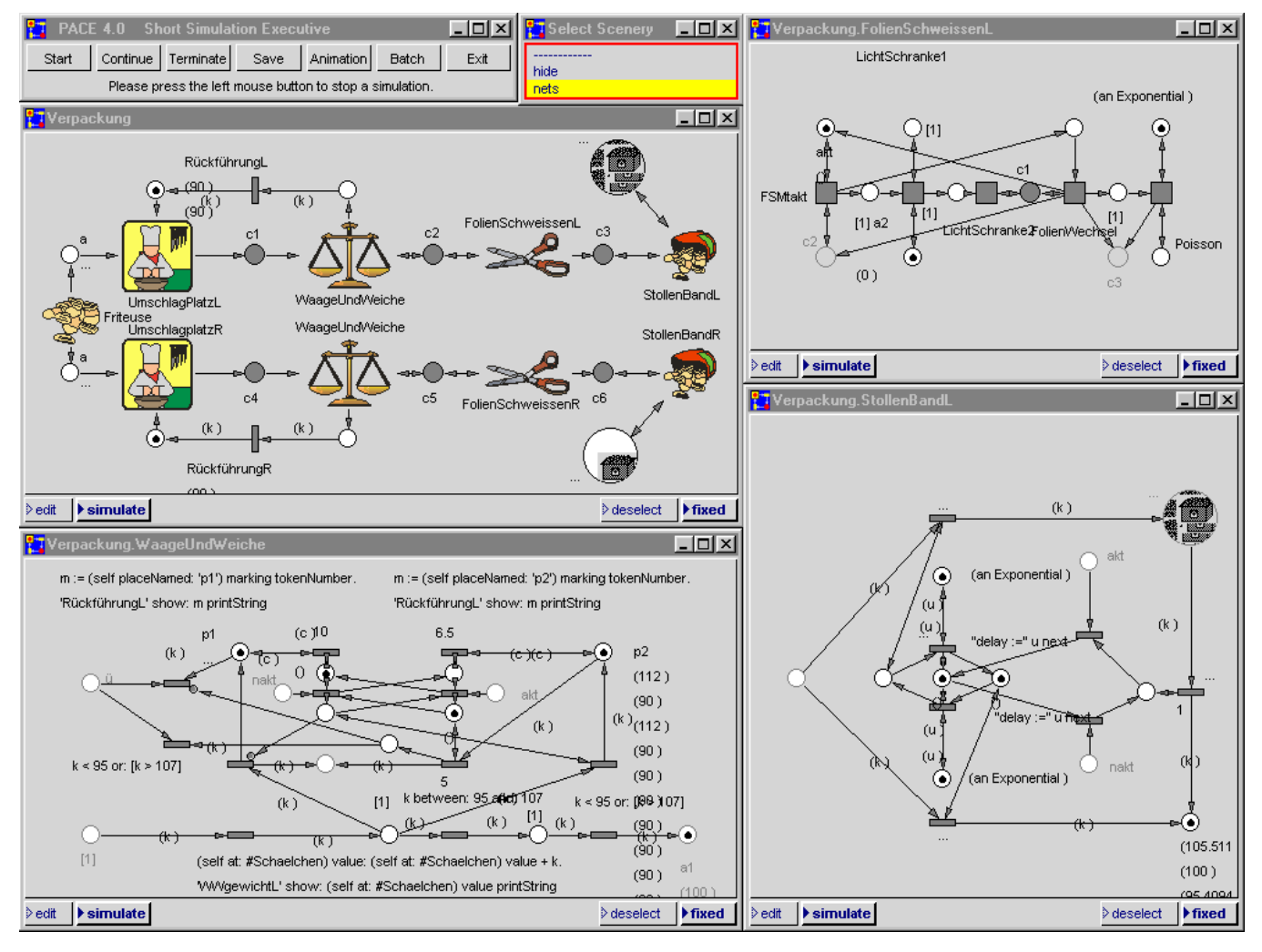

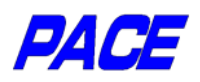

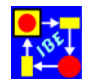

## *Fertigung in zwei Linien*

Abstimmung und Optimierung von Ressourcen

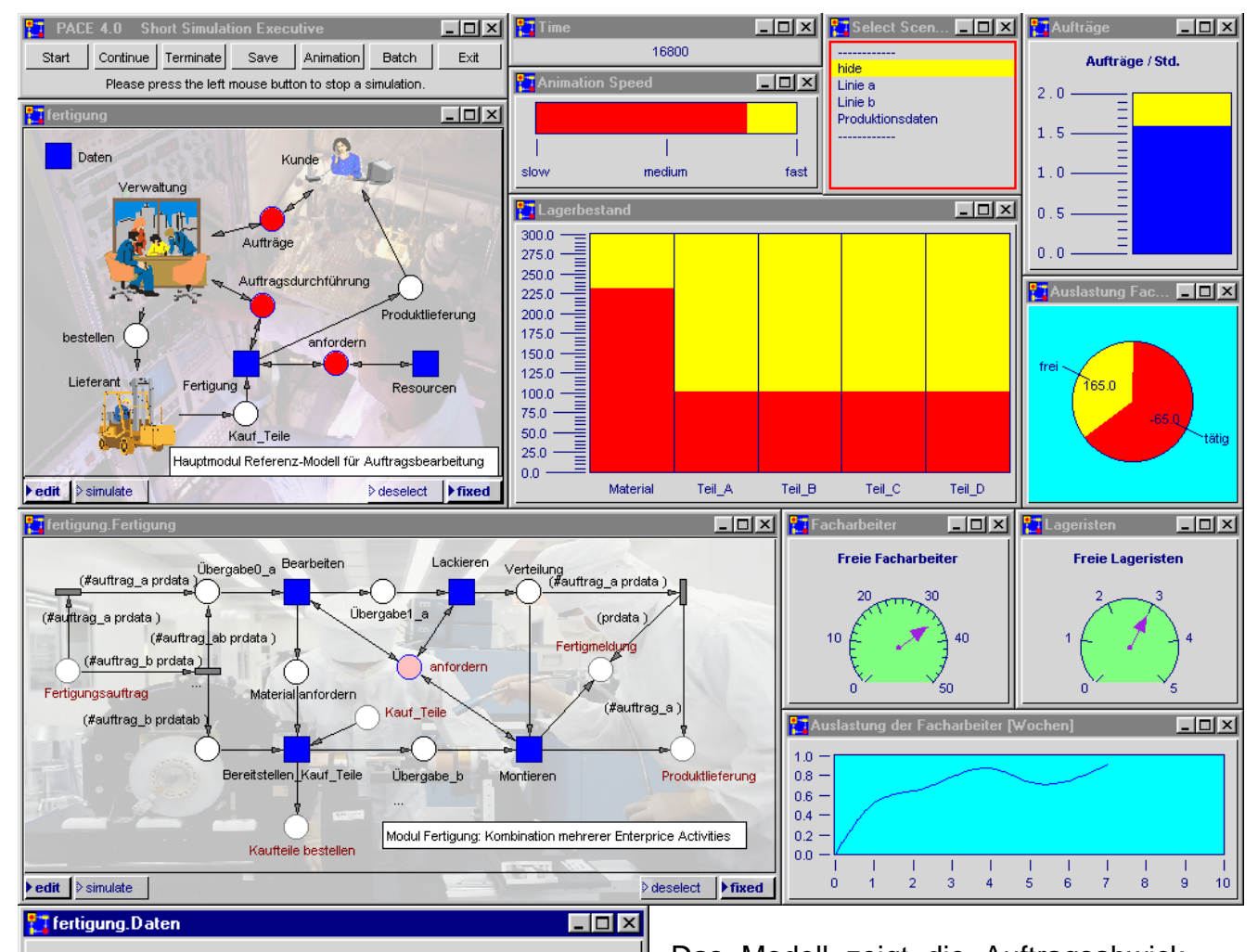

Produktionsdaten, die während der einzelnen Arbeitsschritte bearbeitet werden:

- prdata  $1:$ Bestellgegenstand  $\overline{2}$ Produktionszeit
	- $\mathcal{R}^{\prime}$ Produktionskosten
	- Mannstunden  $\mathbf{A}^{\perp}$

Tabelle 'Kauf\_Teile':

- $\mathbf{1}$ Name des Teils
- l2 Kosten für ein Teil
- Iз aktuelle Anzahl im Lager
- I∡ minimale Anzahl, bei der eine Nachbestellung erfolgen soll
- ls. Anzahl von Teilen, die nachbestellt werden sollen
- 8 Anzahl der Tele, die für Produkt #auftrag\_a benötigt werden
- 17 Anzahl der Tele, die für Produkt #auftrag\_b benötigt werden
- la. ist das Teil bestellt: true/false
- Tabelle: 'Aufwand'

▶ edit │ > simulate

- $\vert_1$ Name der Aktivität
- l2 Anzahl der für einen Arbeitvorgang erforderlichen Arbeiter
- lз Stundensatz für die Aktivität."

Das Modell zeigt die Auftragsabwicklung vom Auftragseingang bis zur Lieferung und Rechnungslegung für eine Fertigung in zwei Linien, von denen ein Teilprodukt der einen Linie auch in der anderen Linie mitverwendet wird. Außerdem wird die Lagerhaltung und Nachbestellung von Kauf-Teilen, die während der Fertigung benötigt werden, sowie der Einsatz von Lageristen und Facharbeitern modelliert.

Das Modell kann über zahlreiche Eingabefenster parametriert werden, die in der Szene 'Produktionsdaten' zusammengefaßt sind. Auf der gegenüber liegenden Seite sind Unternetze des Modells dargestellt, die einen Eindruck von der Implementierung des Modells vermitteln.

beselect **Fixed** 

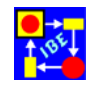

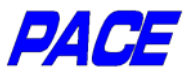

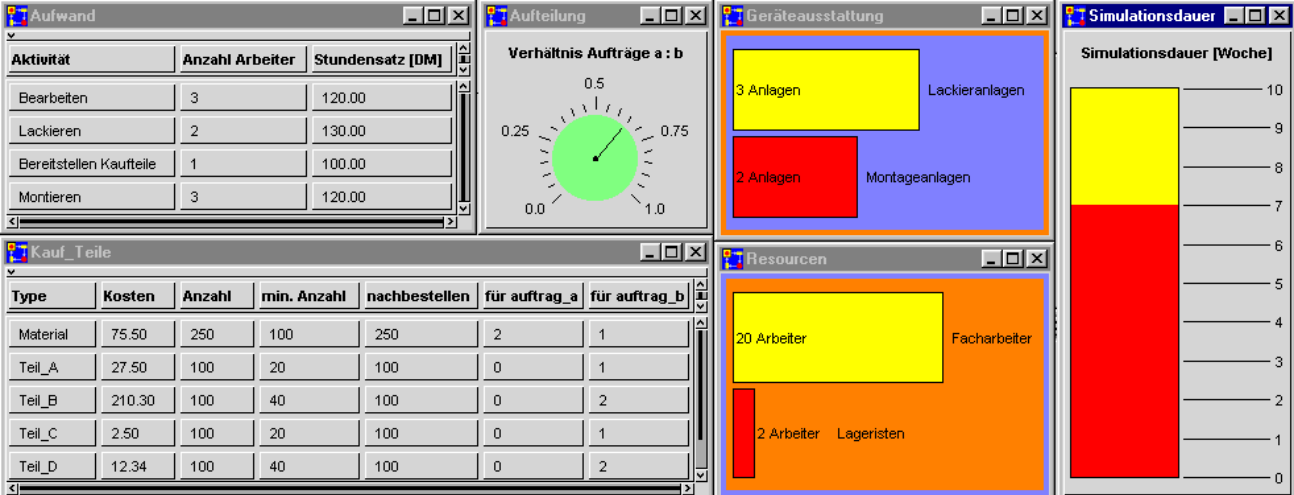

#### **Szene 'Produktionsdaten': Fenster zur Parametrierung des Modells**

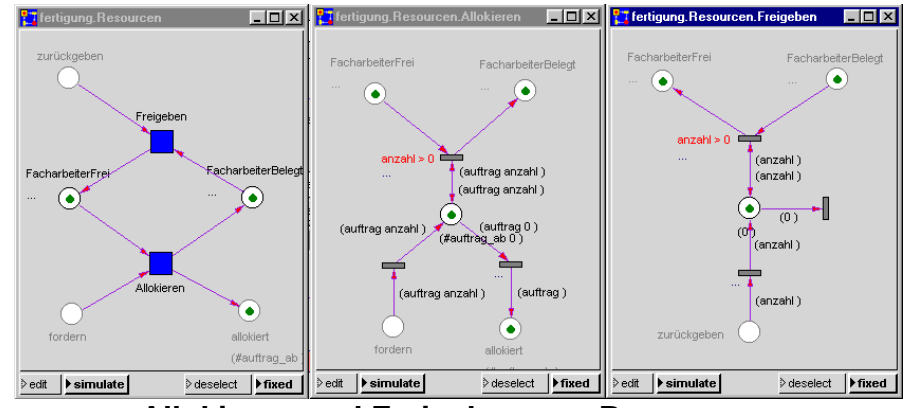

**Allokieren und Freigeben von Ressourcen** 

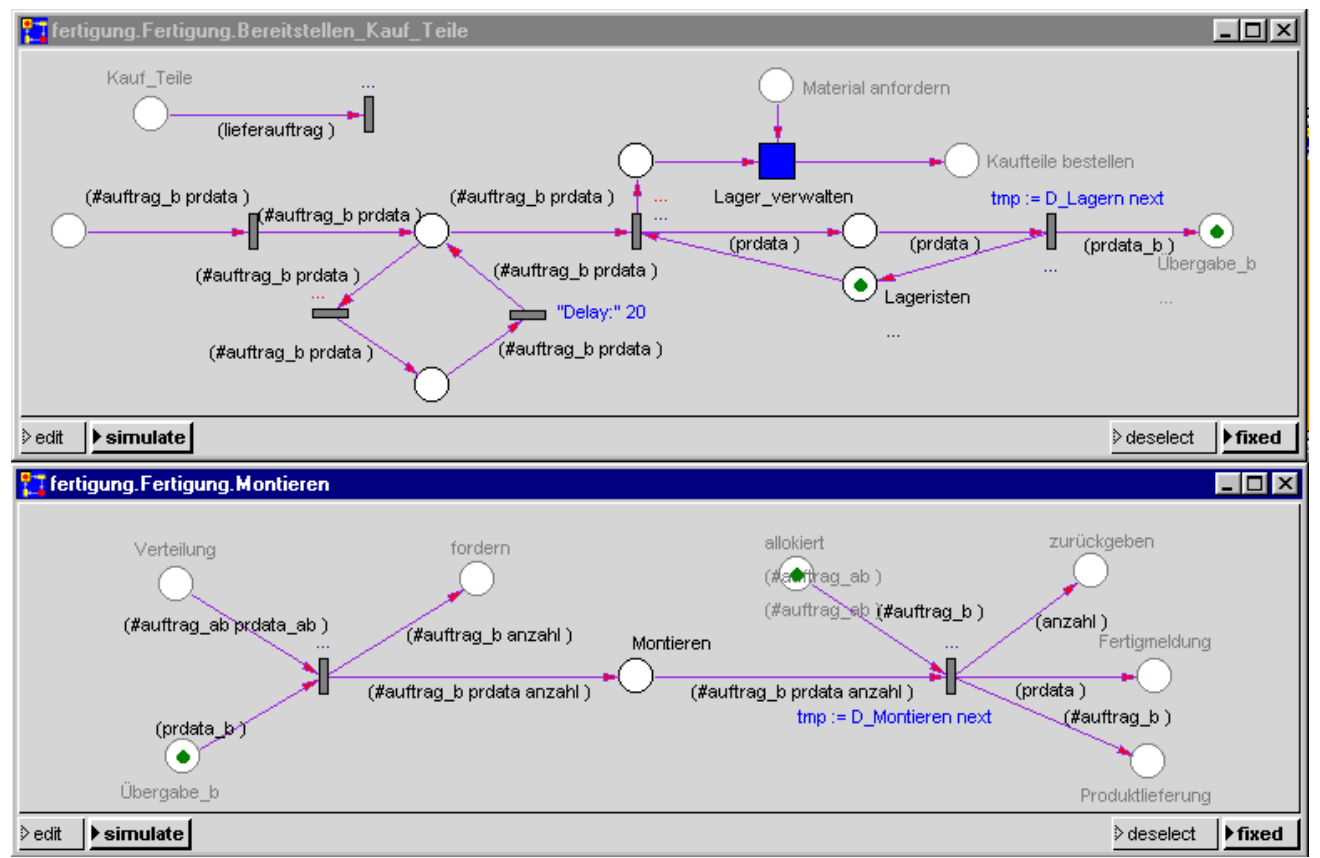

**Szene 'Linie b': Modellierung von Fertigungslinie b** 

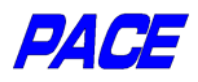

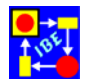

## *Medizinisches Analysezentrum*

Kostensenkung und Reservenanalyse

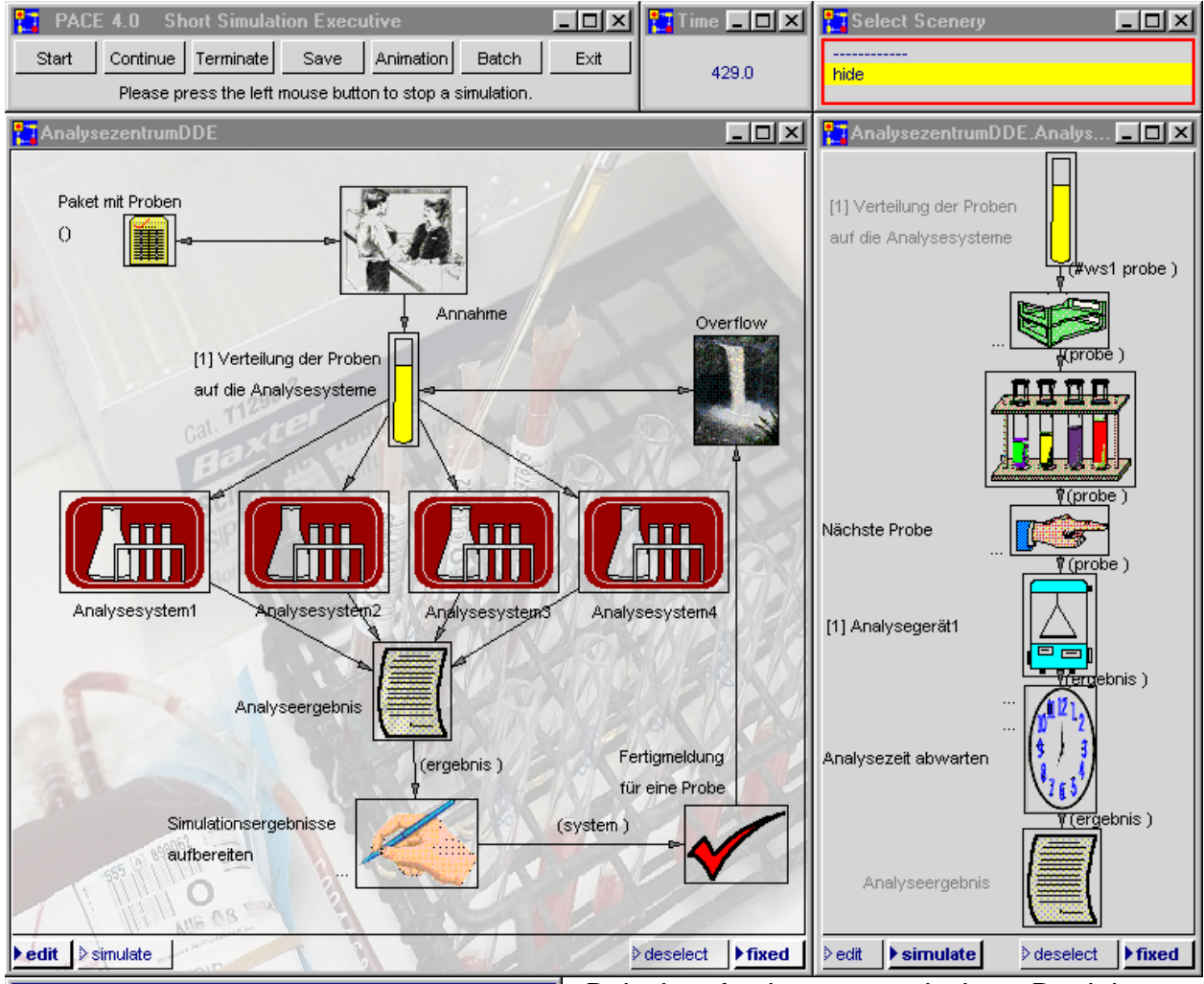

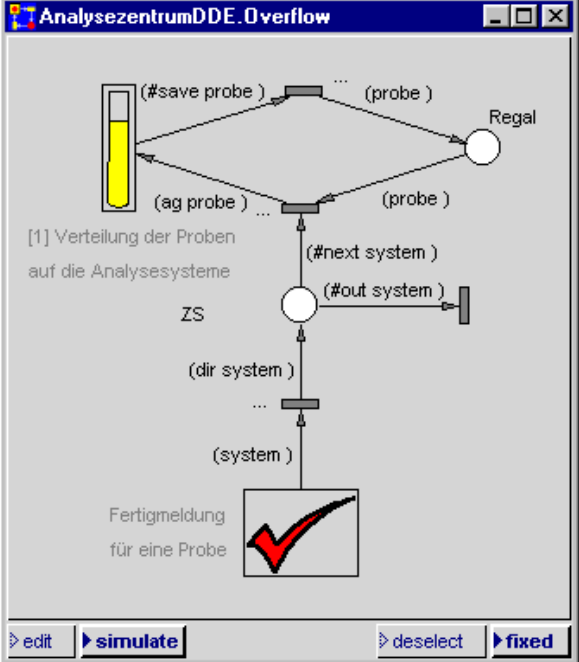

Bei der Auslegung und dem Betrieb von Analysezentren steht man vor der Aufgabe, aus der Vielzahl der möglichen Geräte und Betriebsarten diejenigen auszuwählen, bei denen die Kosten pro Analyse bei angemessenen Antwortzeiten und bei organisatorischer Machbarkeit möglichst gering sind. Durch ein Simulationsmodell kann festgestellt werden, ob ein Analysezentrum optimal konfiguriert ist und ob die vorgesehene bzw. ausgeübte Betriebsart die verfügbaren Betriebsmittel (insb. die Analysesysteme) kostenoptimal nutzt. Das Modell kann auch Online eingesetzt werden, um die jeweilige Auslastung anzugeben und um bei Anfragen mögliche Reserven und Fertigstellungstermine zu bestimmen.

Simuliert wird die Auslastung von vier Analysesystemen, die das Probenaufkommen während eines achtstündigen Betriebs ver-

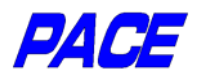

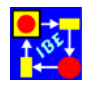

arbeiten. Die Anzahl der stündlich einlaufenden Proben wird über eine Excel-Tabelle eingegeben, kann aber auch aus einer Datenbank eingelesen werden. Das Modell mißt die Auslastung des Zentrums und bestimmt den Preis je Probe. Die Ausgaben erfolgen in *PACE*-Liniendiagramme und zurück in die Excel-Tabelle.

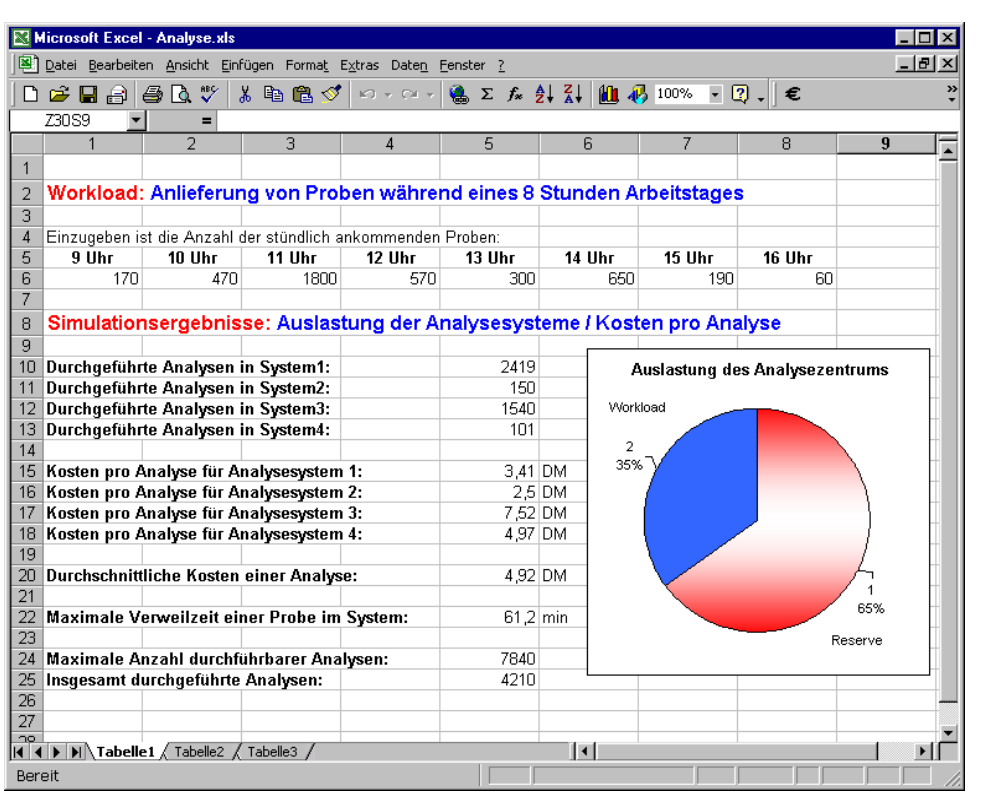

In Zeile 6 der Excel-Tabelle werden

die Anzahlen der Proben eingetragen. Danach wird die Simulation durch Drücken des Start-Knopfs der *PACE*-Bedienleiste gestartet.

Nach Abschluß der Simulation gibt *PACE* die Ergebnisse in Spalte 5 der Zeilen 10 bis 25 aus.

Der Überlaufspeicher wird eingesetzt, wenn der Vorhaltespeicher (Keller) der einzelnen Analysesysteme für die anfallenden Proben nicht ausreicht. Die x-Achse gibt die Minuten, die y-Achse die Belegung des Vorhaltespeichers oder des Überlaufs an.

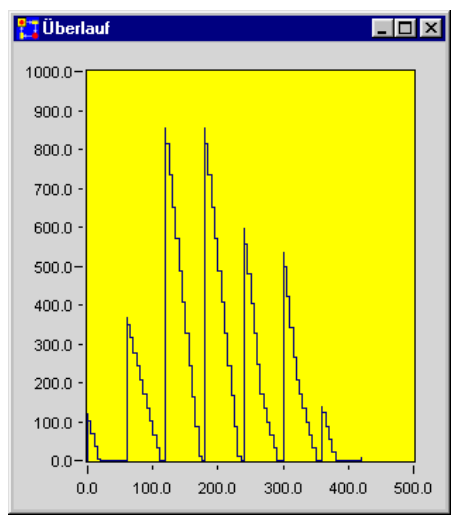

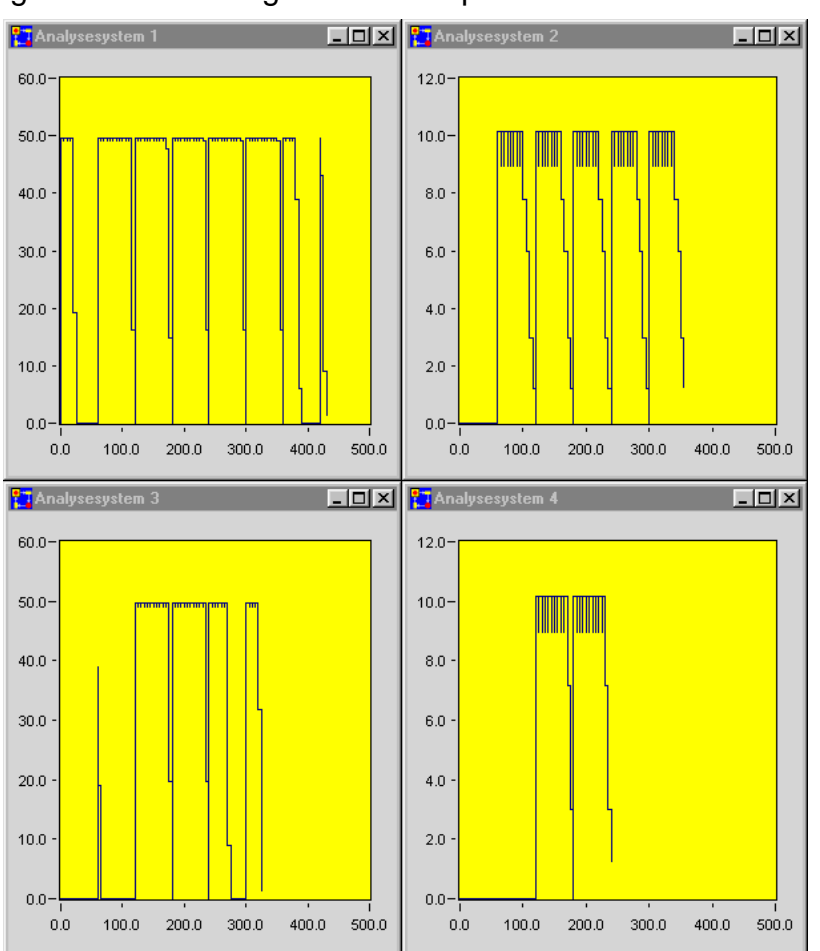

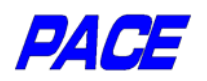

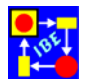

#### *Gepäck-Transportsystem*  Minimieren der Gepäck-Wartezeiten

Das Modell untersucht ein Flughafen-Gepäcksystem unter realistischen Bedingungen, indem die empirisch gemessene Anzahl von Flugzeugen auf dem Flughafen als Funktion der Uhrzeit eingegeben und in die Simulation eingespielt wird (Kurve mit gelbem Hintergrund). Die Simulation versucht dieser Kurve unter Berücksichtigung von Systemparametern des Flughafen (z.B. minimale Zeit zwischen zwei Landungen, mittlere Verweilzeit eines Flugzeugs im Flughafen) möglichst gut zu folgen.

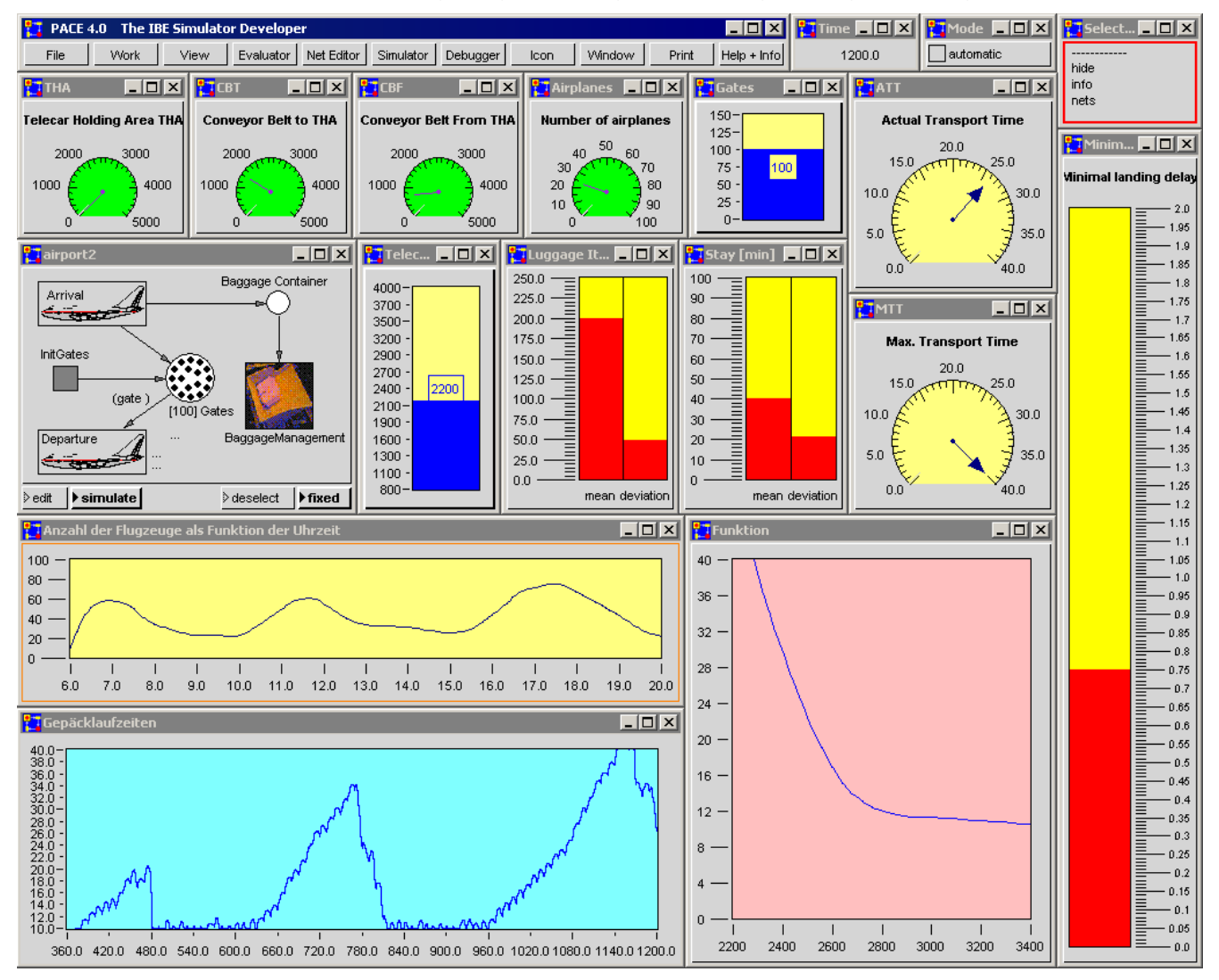

Die hier dargestellte Simulation beantwortet die Frage, wie viele Telecars erforderlich sind, um das Gepäck möglichst ohne zusätzliche Verzögerung von den Flugsteigen zum Gepäck-Aufnahmebereich (und umgekehrt) zu bringen. Dabei wird vorausgesetzt, daß bis zu 80 Flugsteige belegt sind, die reine Gepäcktransportzeit 10 min beträgt und im Mittel 200 Telecars, die jeweils ein Gepäckstück transportieren, pro Flugzeug benötigt werden. Für die Verweilzeit der Flugzeuge und für die Anzahl der Gepäckstücke werden Gauß-Verteilungen angenommen, deren Definitionsparameter in zwei Balkenschiebereglern eingestellt werden.

Das Problem ist insofern nichttrivial, als es nicht von einer starren Zuteilung von Telecars aus der sog. THA (Telecar Holding Area) ausgeht, sondern den dynamischen

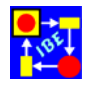

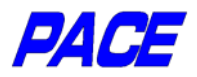

Fluß von Telecars durch das Gepäcksystem berücksichtigt. Es zeigt sich beispielsweise, daß man schon mit etwa 2500 Telecars den einlaufenden und auslaufenden Flugverkehr optimal bedienen kann, d.h. die Gepäckstücke liegen zur Abholung bereit, wenn die Passagiere in 20 min vom Flugsteig zum Gepäck-Aufnahmebereich gelangen können.

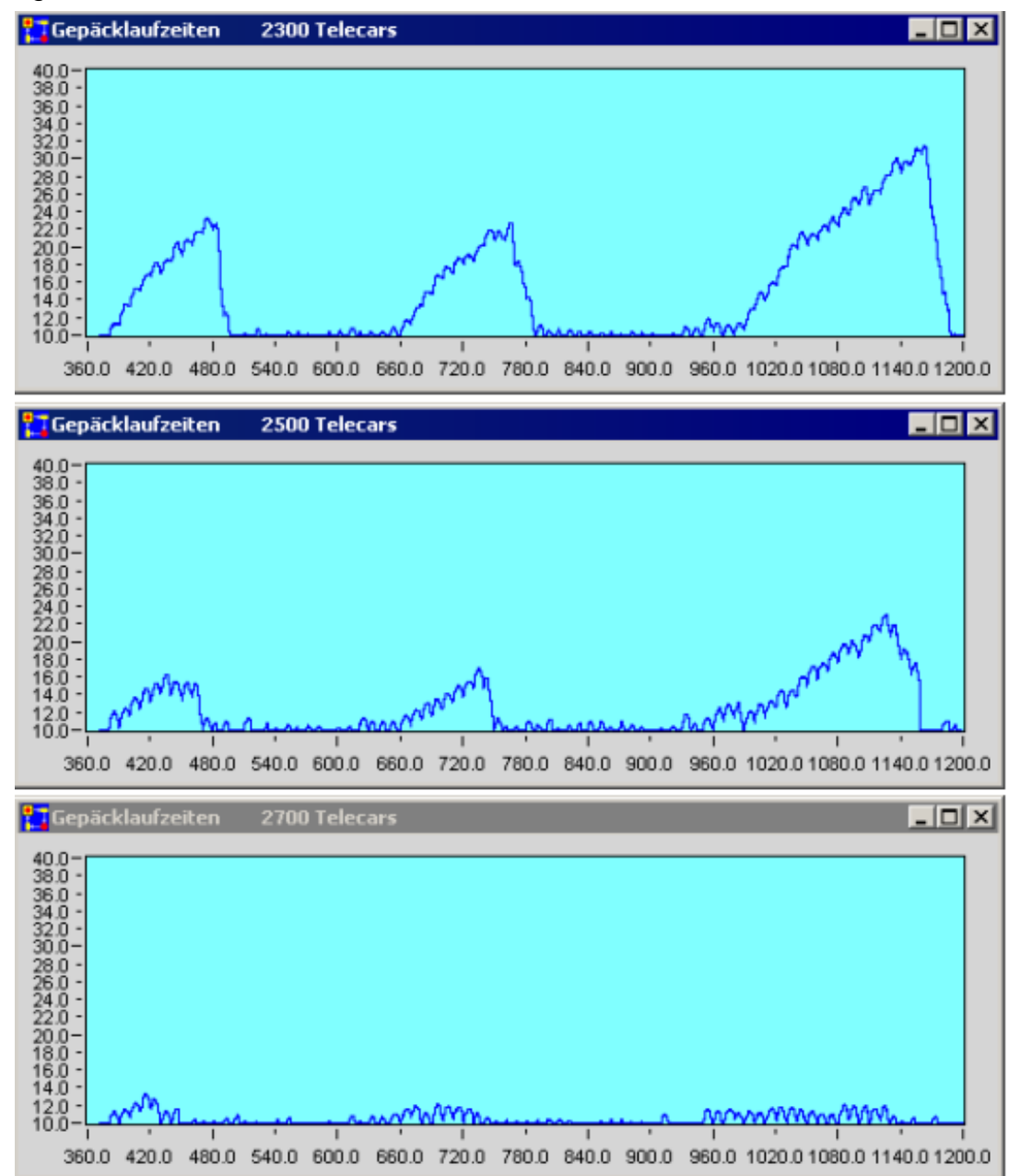

Die obenstehenden Abbildungen zeigt die Gepäcklaufzeiten für drei weitere Anzahlen von Telecars.

Das Modell kann in zwei Modi betrieben werden. Einerseits kann man für eine beliebige Eingabekurve, welche die Belegung des Flughafens angibt, die Gepäcklaufzeiten in den Hauptbetriebsstunden des Flughafens anzeigen. Anderseits kann man (im Mode 'automatic') die Anzahl der Telecars in Schritten zwischen zwei einstellbaren Grenzen variieren und die zu jeder Telecar-Anzahl maximal auftretende Gepäcklaufzeit bestimmen. Der funktionelle Zusammenhang zwischen diesen beiden Größen wird in das Fenster 'Funktion' ausgegeben. Der Kurve läßt sich die für den kundenfreundlichen Betrieb notwendige minimale Zahl von Telecars entnehmen.

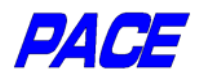

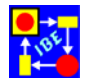

### *Workflow*

#### Workflow verstehen und optimieren

Bei der Überprüfung oder Neuplanung größerer Organisationseinheiten ist die Erstellung eines die tatsächlichen oder vorgesehenen Abläufe exakt beschreibenden Simulationsmodells Voraussetzung für das Ausbleiben von unliebsamen Überraschungen. Beispiele von fehlgegangenen Umorganisationen kennt jeder aus der Tagespresse. Sie lassen sich zum größten Teil vermeiden, wenn exakte Modelle der Betriebsorganisation erstellt werden und damit der zukünftige Workflow schon in der Planungsphase meßbar, analysierbar und optimierbar wird. Die exakten *PACE*-Simulationsmodelle sichern die Planung des Workflow für neue Organisationseinheiten und bei Organisationsänderungen ab! Dazu zwei kleine Beispiele:

In dem ersten Beispiel wird die Abrechnung von Briefkunden bei einem öffentlichen Dienstleister behandelt. Herausgegriffen wurden die Diagramme, welche Auskunft über die Situation in der Einheit 'Sonderantwort' geben.

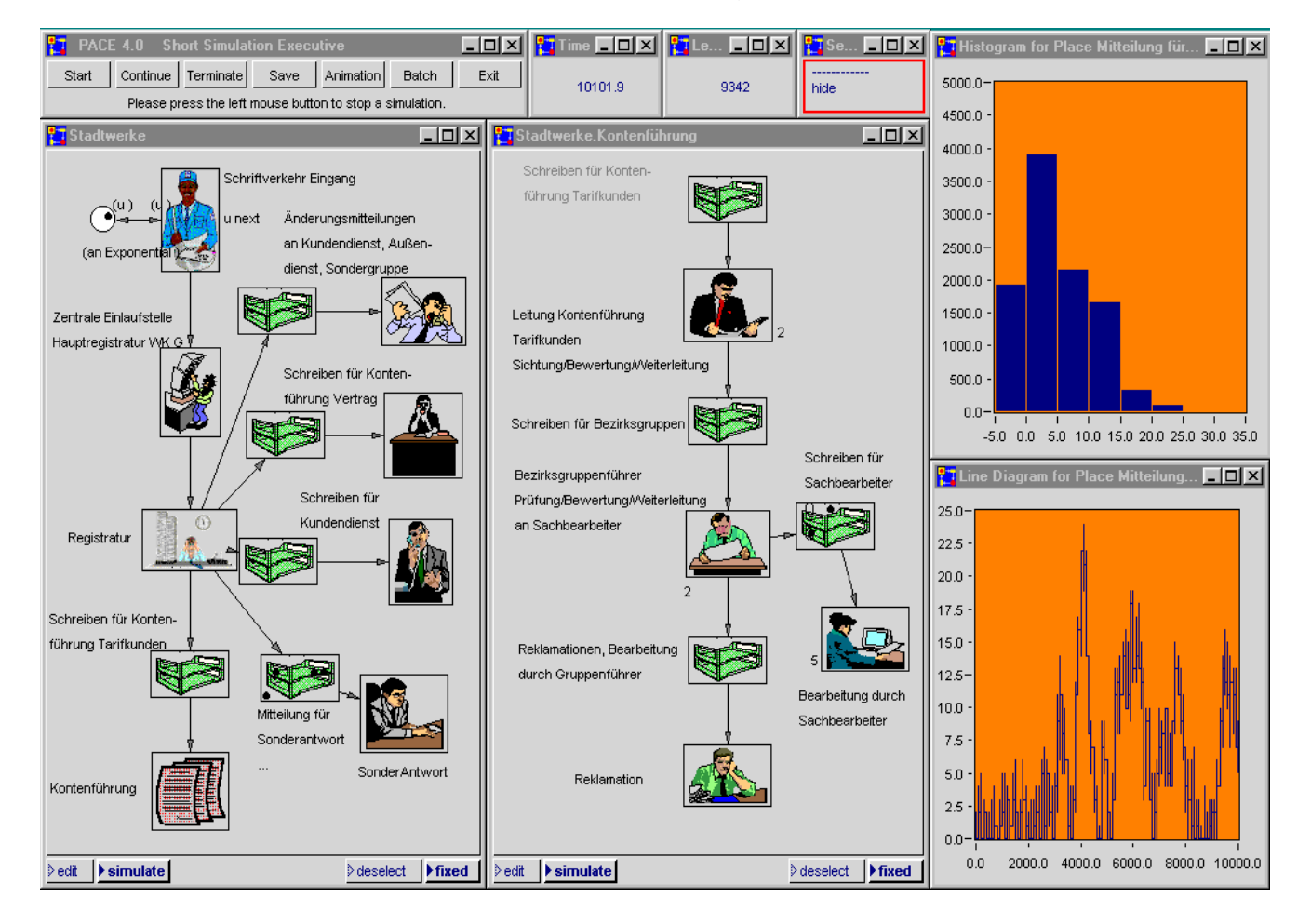

Die Diagramme zeigen die Belegung des Eingangskorbs von 'Sonderantwort'. Aus dem Histogramm kann man die Zeitanteile entnehmen, in der sich kein Brief, bis zu fünf Briefe, zwischen sechs und zehn Briefen usw. im Eingangskorb befunden haben. Ersichtlich befinden sich selten mehr als 15 Briefe im Eingangskorb für 'Sonderantwort'. Das Liniendiagramm zeigt darüber hinaus, daß gelegentlich bis zu 24 Briefe auf Beantwortung warten, die aber relativ kurzfristig beantwortet werden. Die vorgesehene Anzahl von Bearbeitern ist also ausreichend.

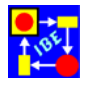

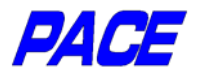

Ein ähnliches Problem behandelt das Simulationsmodell, dessen Oberfläche in der nächsten Abbildung dargestellt ist. Hier sind bei einer vorgegebenen Anzahl von Kunden, die im Monat eine bestimmte Anzahl von Bearbeitungsvorgängen bei einer Bank auslösen (Brief, Telefon, e-mail) die Ressourcen (Mitarbeiter, Leitungen) so einzustellen, daß die stabile Abarbeitung des Auftragseingangs möglich ist.

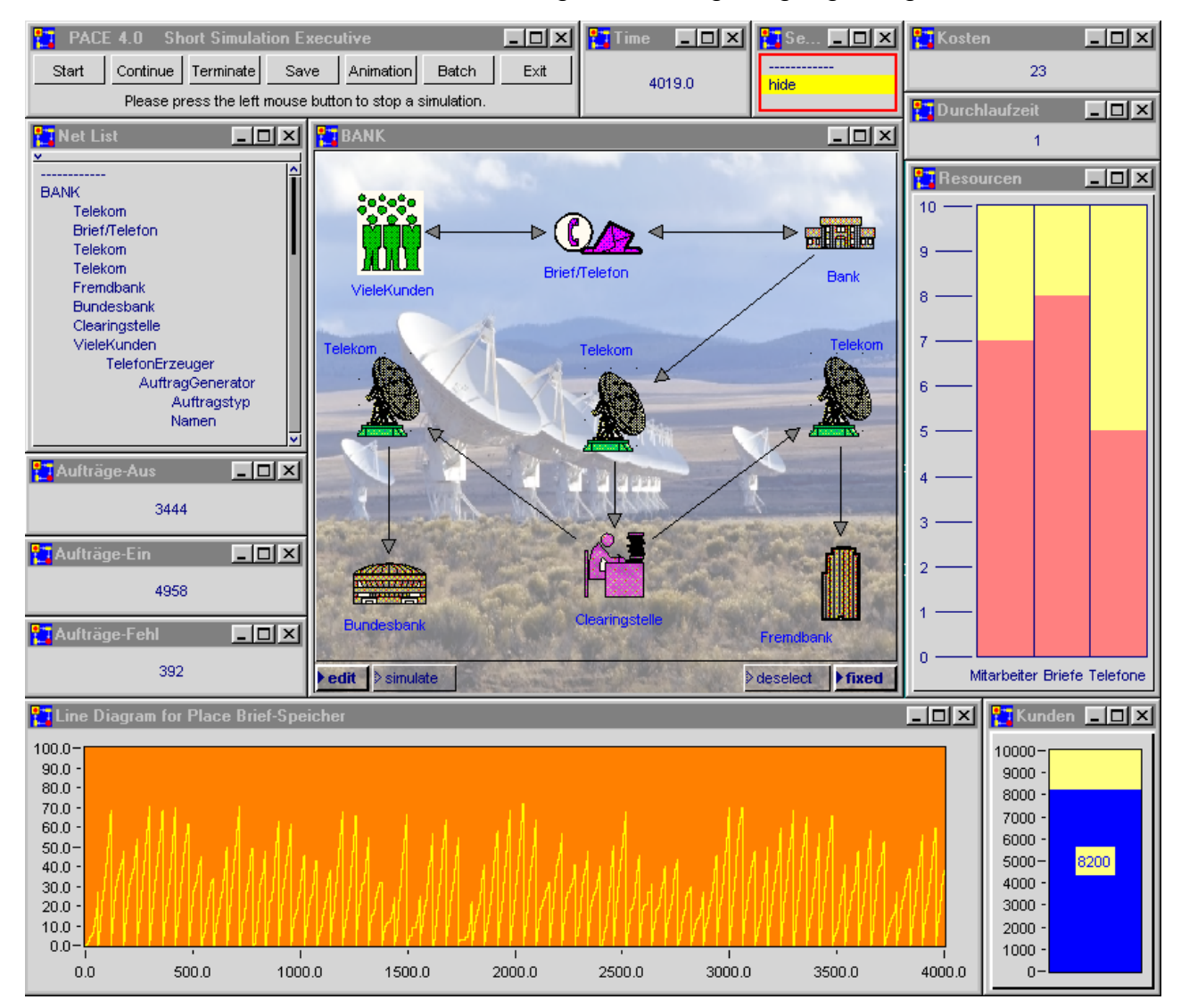

Das Liniendiagramm zeigt die Anzahl der Aufträge über der Zeit. Es läßt erkennen, ob die anfallenden Aufträge abgearbeitet werden können bzw. ob genügend viele Betriebsmittel für die Abarbeitung der eingehenden Post bereitgestellt wurden.

Der Workflow in einer großen Organisation läßt sich großteils in eine Anzahl von Einzelproblemen der beschriebenen Art zerlegen, die miteinander zu harmonisieren sind. Da die einzelnen Organisationseinheiten voneinander abhängen, genügt es in der Regel nicht, sie einzeln zu modellieren und unabhängig voneinander zu optimieren. Auch hier gilt, daß aus optimierten Teilen nicht notwendig ein optimales Gesamtsystem zusammengesetzt werden kann. Vielmehr sind bei der Optimierung auch die Abhängigkeiten und Rückkopplungen zwischen den Organisationseinheiten sowie gegebenenfalls einzubeziehende äußere Einflüsse (z.B. Vorgaben der Geschäftsleitung) zu berücksichtigen, was am einfachsten in Rahmen eines Gesamtmodells möglich ist.

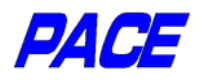

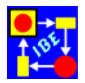

#### *Verkehrsregelung* Planungsalternativen durchspielen

Maßnahmen zur Regelung des Verkehrs (z.B. der Bau von Ampelanlagen) sind häufig mit hohen Kosten verbunden und führen, wie zahlreiche Beispiele zeigen, nicht immer zu der gewünschten nachhaltigen Verbesserung der Verkehrssituation. Der Einsatz von Simulationsmodellen kann auch hier die Planung unterstützen und absichern. Mit Simulationsmodellen läßt sich die Wirksamkeit geplanter Vorhaben untersuchen und mögliche Planungsalternativen lassen sich kostengünstig vergleichen.

Als Beispiel für den Einsatz der Simulation in der Verkehrstechnik soll hier eine dreigliedrige Kreuzung betrachtet werden. Diese Kreuzung besteht aus einer Hauptstraße mit zeitweise starkem Verkehr und einer einmündenden Nebenstraße, die zu einem Industriezentrum führt und zu bestimmten Tageszeiten (morgens und abends) stark

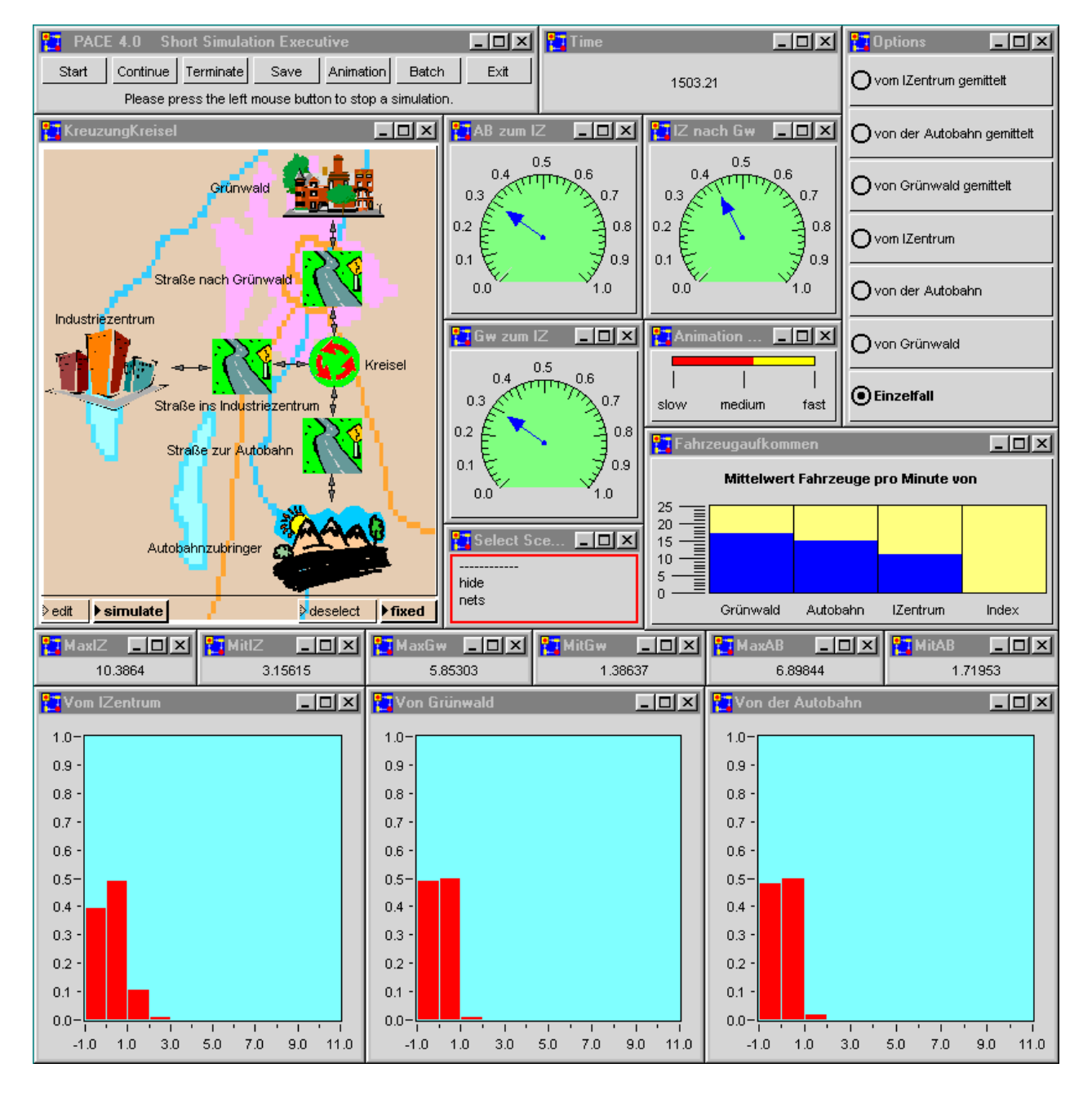

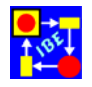

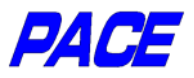

frequentiert wird. Eine solche Kreuzung befindet sich z.B. in Oberhaching bei München auf der Schnellstraße nach Grünwald.

Alternativen zur Vorfahrtsstraße sind die Ampelsteuerung und der Kreisel. Für alle drei Möglichkeiten wurden Simulationsmodelle erstellt, die sich hauptsächlich nur in dem den Straßenschnittpunkt beschreibenden Modul unterscheiden. Ein Teil der Modell-Oberfläche für den Kreisel wurde voranstehend abgebildet. Unter den zahlreichen Tests, die mit den Modellen gemacht wurden, soll hier nur der im Modell vorgesehene "worst case" dargestellt werden. Läßt man auf die Kreuzung aus allen drei Richtungen 25 Fahrzeuge pro Minute zufahren, so ergeben sich für die zwei Alternativen Kreisel und Ampel folgende Histogramme:

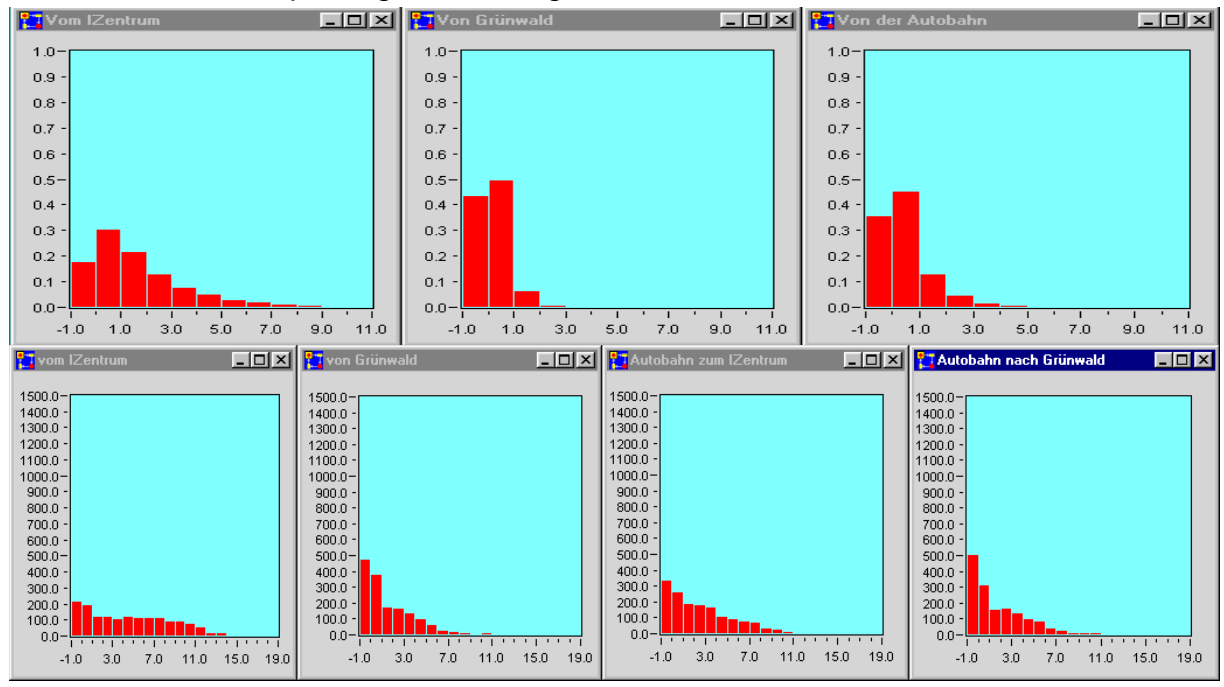

Die obere Reihe von Histogrammen zeigt für den Kreisel trotz der hohen Verkehrsdichte akzeptable Warteschlangenlängen und eine ausreichende Reserve. Auch die weiteren Simulationsexperimente mit den erstellten Modellen zeigen für die hier betrachtete Kreuzung die Überlegenheit des Kreisels über die Ampelsteuerung. Wenn genügend viel Platz verfügbar ist, kann die Verkehrsregelung mit einem Kreisel empfohlen werden; Blockaden treten praktisch nie auf bzw. können durch geeignete bauliche Maßnahmen vermieden werden. Neben den schon genannten Vorteilen kommt beim Kreisel hinzu, daß er wartungsfrei betrieben werden kann, also keine laufenden Folgekosten anfallen.

Auch bei der Modellierung von Verkehrsmaßnahmen gelten die früher beim Workflow gemachten Aussagen, die besagen, daß lokale Optimierungen nicht notwendig zu einem optimalen Gesamtablauf führen. Davon kann man sich überzeugen, wenn man an einem Arbeitstag in der Zeit zwischen 16 und 17 Uhr über die hier betrachtete Kreuzung vom Industriezentrum in Richtung Autobahn fährt. Zwar sind die langen Warteschlangen im Industriezentrum vor der Einmündung in die Hauptstraße wegen des Kreisels verschwunden, aber der Verkehr wird nun durch die mit einer Ampelanlage lokal optimierte Kreuzung vor der Autobahn so stark behindert, daß Warteschlangen von mehreren hundert Metern an der Tagesordnung sind. Das Problem wurde durch mangelnde Harmonisierung der insgesamt vier betroffenen Kreuzungen nicht behoben, sondern nur zu einer anderen Kreuzung hin verlagert.

# PACE

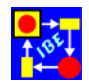

#### *Fertigung von Betonpflastersteinen* Durchsatzerhöhung durch Szenariensimulation

Das Modell beschreibt ein Werk zur Herstellung von Betonpflastersteinen. Die Schwierigkeiten zur optimierten Anlagensteuerung ergaben sich daraus, daß ein erheblicher Anteil der Massenproduktion durch individuelle Kleinaufträge abgelöst wurde, deren produktspezifische Überlagerung den Gesamtdurchsatz beeinträchtigte.

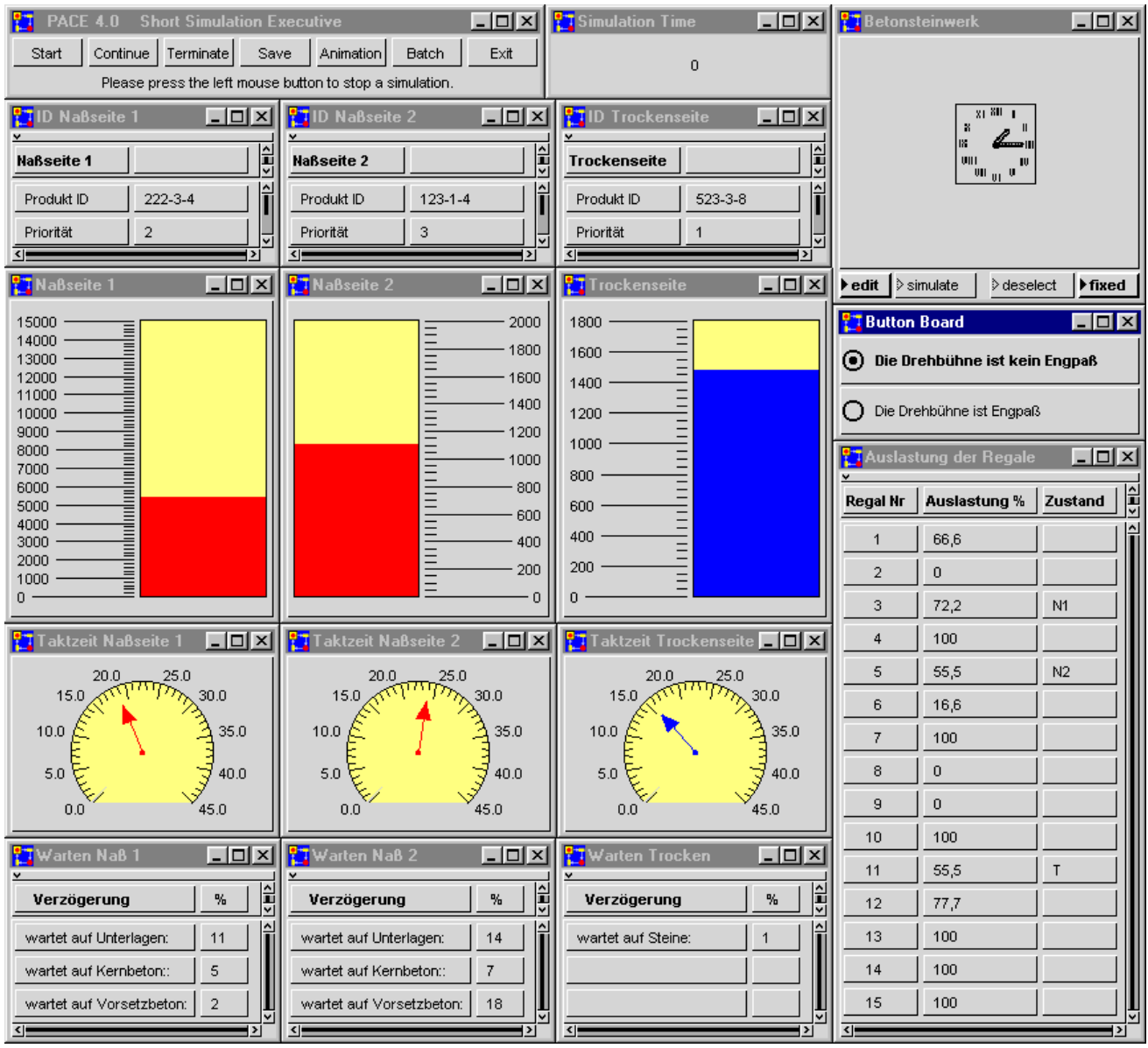

Die Beeinträchtigungen resultierten direkt aus den straff gekoppelten Maschinen. In Abhängigkeit vom jeweiligen Produkt entstanden innerhalb eines Produktions- oder Paketierungszyklus unterschiedliche Engpaßsituationen, die über einen Unterlagenkreislauf längerfristig den Durchsatz des Gesamtsystems vorgaben.

Gelöst wurde dieses Problem, indem die Jahresproduktion des Werkes in unterschiedliche Produktklassen mit ablaufrelevanten Parametern eingeteilt und die klassenspezifischen Engpässe an den einzelnen Betriebsmitteln analysiert wurden.

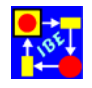

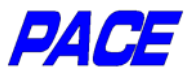

Aufschluß über eine weitgehende Taktung der Naß- und Trockenseite gibt in diesem Fall der Unterlagenspeicher, der für den angestrebten Schichtbetrieb ausreichend dimensioniert sein muß.

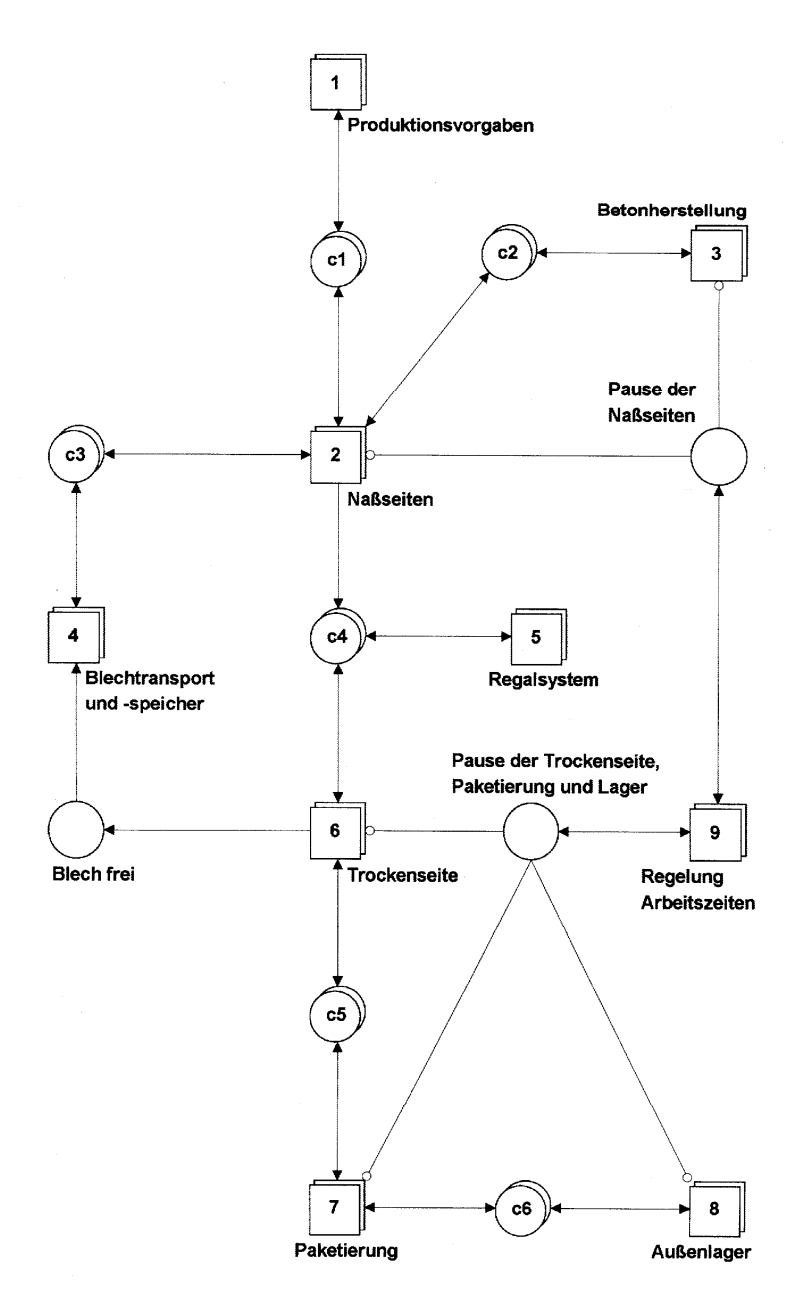

So konnte eine stetige Erhöhung des Durchsatzes binnen neun Szenarien erzielt werden, wobei sich von diesen neun Szenarien die wirtschaftlichste Alternative bereits aus dem vierten Szenario ergab. Mittels Simulation war es hier möglich, das komplexe Anlagenverhalten bei veränderten Steuerparametern zu untersuchen und die wirtschaftlichste Lösung als solche zu erkennen.

Stochastische Einflußgrößen aus händischen Arbeitsplätzen konnten dabei ebenso berücksichtigt werden wie Störungseinwirkungen. Der wesentliche Vorteil der Simulation liegt darin begründet, daß das komplexe Anlagenverhalten detailliert abgebildet und den jeweiligen Modifizierungen ein direkter Nutzen zugewiesen werden kann.

Die dargestellte Oberfläche läßt erkennen, wie die relevanten Parameter des Werkes visualisiert werden. Speziell sind hier die Produkte der Naßseite 1 und 2 sowie

der Trockenseite bezüglich ihres Durchsatzverhaltens und unterschiedlichen Engpaßsituationen dargestellt. Die Taktzeit kann sich dabei entweder aus dem Ablaufverhalten des Modells ergeben oder dem Modell vorgegeben werden, um beispielsweise einen Unterlagenengpaß hervorzurufen. Eine Überprüfung der Auslastung des Regalsystems bietet sich hingegen bei kalter Witterung an. Die abgebildete Oberfläche zeigt lediglich einige Möglichkeiten der Visualisierung auf.

Literatur: Volkhard Franz, Matthias Enkelmann: Simulation optimiert Pflastersteinproduktion, BFT Betonwerk + Fertigteil-Technik 9/98

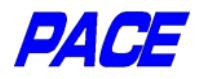

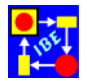

#### *Fuzzy-Technik*

Entscheidungen treffen bei vagem Wissen

Die Fuzzy-Technik liefert Hilfsmittel für die Entscheidungsfindung, wenn Zusammenhänge und Fakten nur vage bekannt sind. Sie wurde in den vergangenen Jahrzehnten mit zunehmendem Erfolg in zahlreichen Anwendungsgebieten (z.B. Regelungstechnik, Fahrzeug-Technik, Roboter-Technik, Konsumartikel, Betriebswirtschaft, Muster-Erkennung) angewandt. Fuzzy gehört immer mehr zum wichtigen Werkzeug eines Systementwicklers.

Um auch Systeme, in denen partiell Fuzzy-Techniken eingesetzt werden, geschlossen modellieren und simulieren zu können, sind in *PACE* die grundlegenden Mechanismen zu Beschreibung, Bearbeitung und Auswertung von unscharfen Werten vorgesehen.

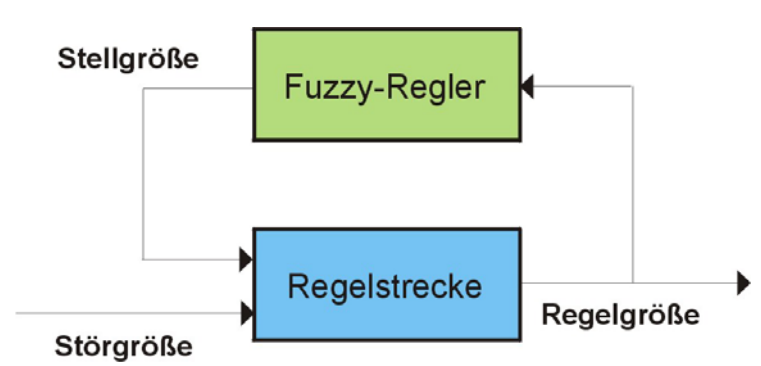

Als Beispiel betrachten wir hier eine einfache Regelung mit einem Sugeno-Controller und einer linguistischen Variablen. Der Regler, dessen Verhalten auf der umseitigen Arbeitsoberfläche durch die Kurve mit grauem Hintergrund dargestellt ist, soll die Regelgröße im Intervall von –1 bis +1 halten und dabei weit-

gehend beliebige, im Fenster mit gelbem Hintergrund angegebene Störungen ausregeln.

Um den Fuzzy-Regler zu definieren, sind zunächst die Inferenzregeln anzugeben. Diese werden über die Tabelle 'Linguistic' (links unten auf der Arbeitsoberfläche) festgelegt.

Im vorliegenden Fall werden als Parameter des Regelsystems Fuzzy-Intervalle verwendet, d.h. es sind die Mittellinien (Medians) und die Aufspreizungen festzulegen. Für jede Regel (Zeile) ist beim Sugeno-Controller auch die zugeordnete Ausgabefunktion anzugeben.

Zur Bestimmung der Tabellenwerte wird der Simulator zunächst im Mode 'Evaluiere Controller' betrieben. Das über der Tabelle liegende Fenster mit grauem Hintergrund zeigt das Verhalten des Controllers im Bereich der möglichen Eingangswerte an. Durch Eingaben in die Tabelle wird der Regler zum Ausregeln der Strecke festgelegt. Das Verhalten der Strecke ist hier graphisch im Fenster mit grünem Hintergrund dargestellt, kann aber auch durch einen Algorithmus oder ein Simulationsmodell beschrieben werden. Falls das gewünschte Controller-Verhalten mit den zunächst vorgesehenen Regeln nicht erreicht werden kann, so ist die Anzahl der Regeln zu vergrößern und/oder das Regelsystem wird durch Einbezug weiterer linguistischer Variablen erweitert.

Wurde das Controllerverhalten auf diese Weise festgelegt, so wird der Controller im Mode 'Evaluiere Regelung' ausprobiert. Im Fenster mit gelbem Hintergrund werden

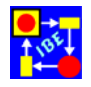

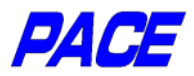

weitgehend beliebige, realistische Störkurven eingegeben. Nach Start des Simulators wird dann das Verhalten der Stellgröße und der Regelgröße in den beiden Fenstern mit blauem Hintergrund beobachtet. Kann der gewünschte Bereich 'normal' für die Regelgröße bei einer in der Praxis möglichen Störkurve nicht eingehalten werden, so sind die Inferenzregeln wie oben beschrieben zu verändern. Wie das Beispiel zeigt, lassen sich schon mit relativ einfachen Regelsystemen gute Ergebnisse erzielen.

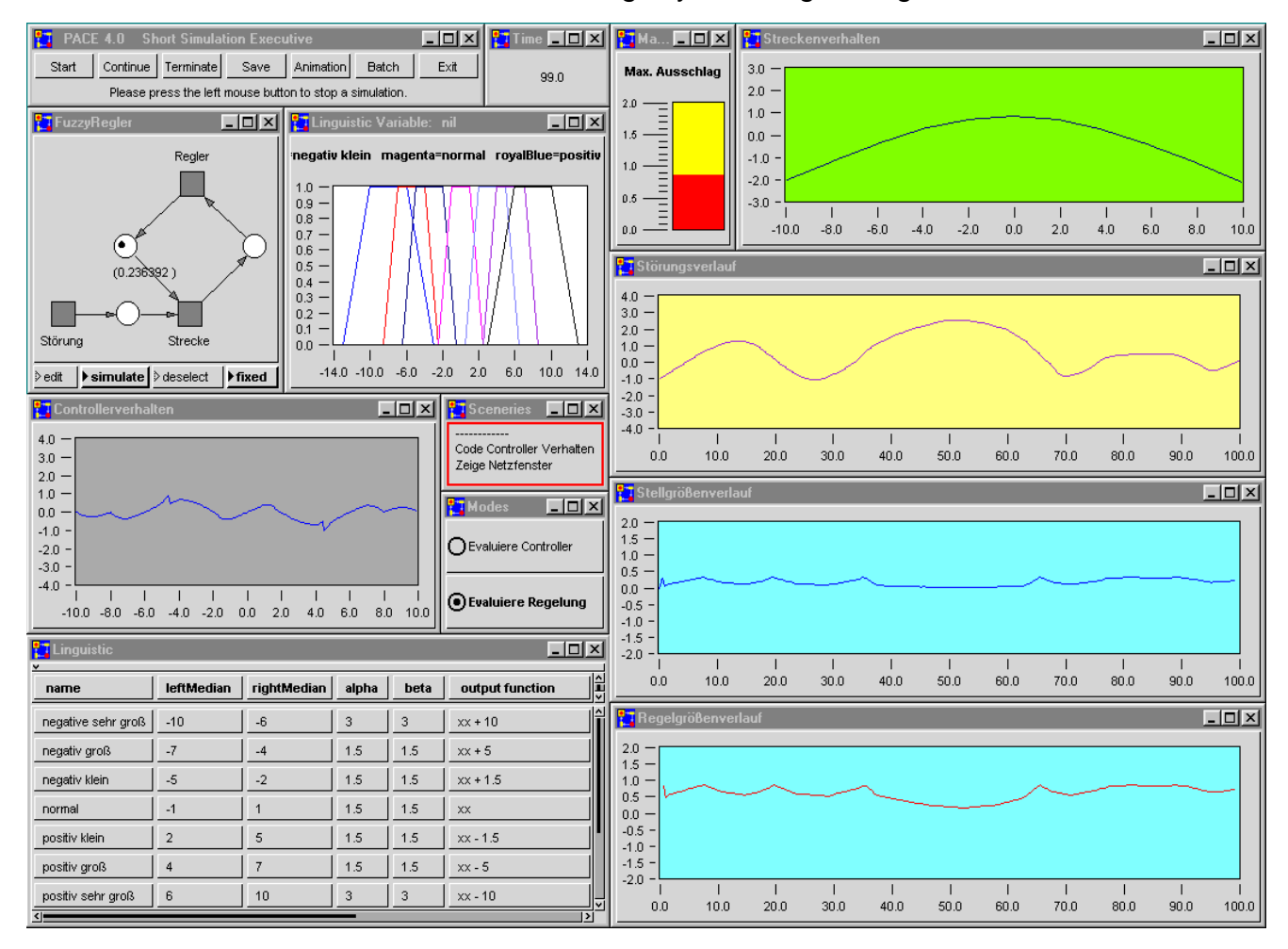

Die in *PACE* vorgesehenen mächtigen Methoden zur Bearbeitung unscharfer Werte ermöglichen unter anderem die effizente Entwicklung von weitgehend beliebigen Fuzzy-Controllern. Die Bearbeitungsmethoden für gängige Controller wie beispielsweise Mamdani- und Sugeno-Controller sind in *PACE* bereits vorgesehen.

Der Vorteil von Simulationsmodellen mit integrierten Fuzzy-Regelungen besteht darin, daß man die Regelung von Abläufen im Detail studieren und optimieren kann, ohne daß dabei exakte Kenntnisse über die gegenseitigen funktionellen Abhängigkeiten der Streckenparameter und über deren genaues Einwirken auf die Regelgrößen erforderlich sind. Selbst wenn solche Kenntnisse verfügbar sind, so sind sie oft so kompliziert, daß die Verwendung von Fuzzy-Methoden angezeigt ist. Der Systementwickler muß im Einzelfall entscheiden, ob für sein Modell ein klassisches Regelungsverfahren oder einen Fuzzy-Controller angemessen ist.

Außer bei der Controller-Entwicklung können Methoden mit unscharfen Werten bei der Modellierung überall dort vorteilhaft eingesetzt werden, wo Zusammenhänge und Daten nur näherungsweise bekannt sind.

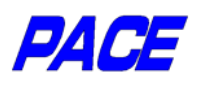

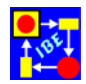

#### *Planung und Kontrolle von Projekten* Kürzere Laufzeiten und bessere Ressourcen-Nutzung

Auch bei der Planung größerer Projekte ist die Modellierung und Simulation eine sinnvolle Ergänzung zu den meist statischen Zeitplanungstools. Einerseits ermöglicht die Modellierung eine tiefergehende Festlegung aller erforderlicher Abläufe und Zusammenhänge bis in jedes gewünschte Detail mit Zuordnung der Kosten, Ressourcen und des Zeitbedarfs. Andererseits kann durch Ausführen des Modells festgestellt werden, ob das Projekt im Rahmen des verfügbaren Zeit- und Kostenrahmens durchführbar ist. Die Simulation zeigt unter anderem Engpässe und kritische Pfade auf. Durch Betrachten von Planungsalternativen kann die zeit- und kostenoptimale Lösung gefunden werden. Der Vergleich der Modelldaten mit den Daten des späteren Projekt-Controlling führt zu einer Vertiefung des Wissens über die Einzelschritte und ermöglicht zukünftig eine immer genauere Projektplanung.

Um den Aufbau eines Planungsmodells detaillierter zu zeigen, werden im folgenden einige Module der obersten Spezifikations-Ebenen eines Planungsmodells für die Zertifizierung einer Firma gemäß ISO 9000 abgebildet.

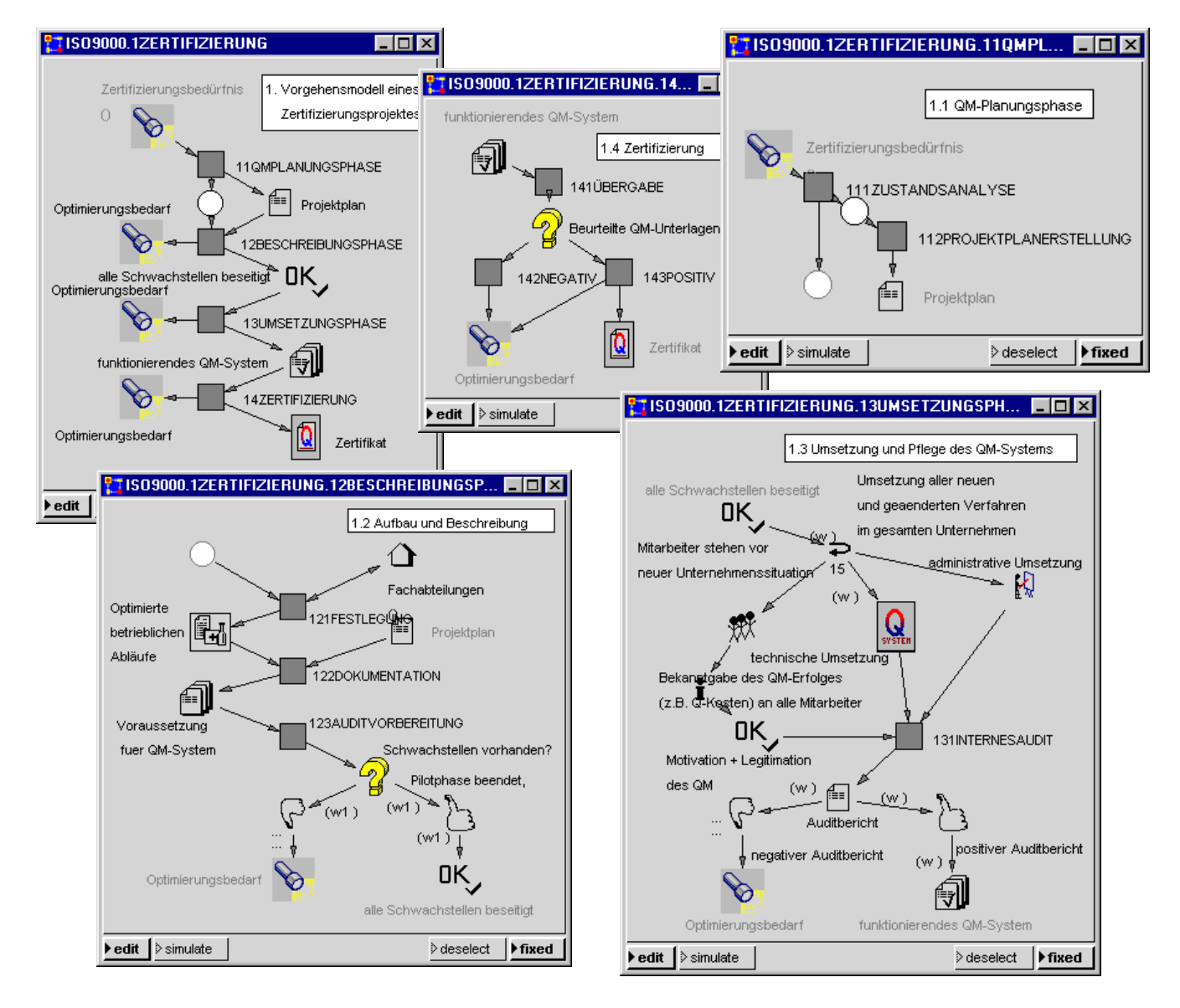

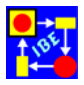

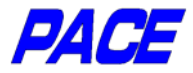

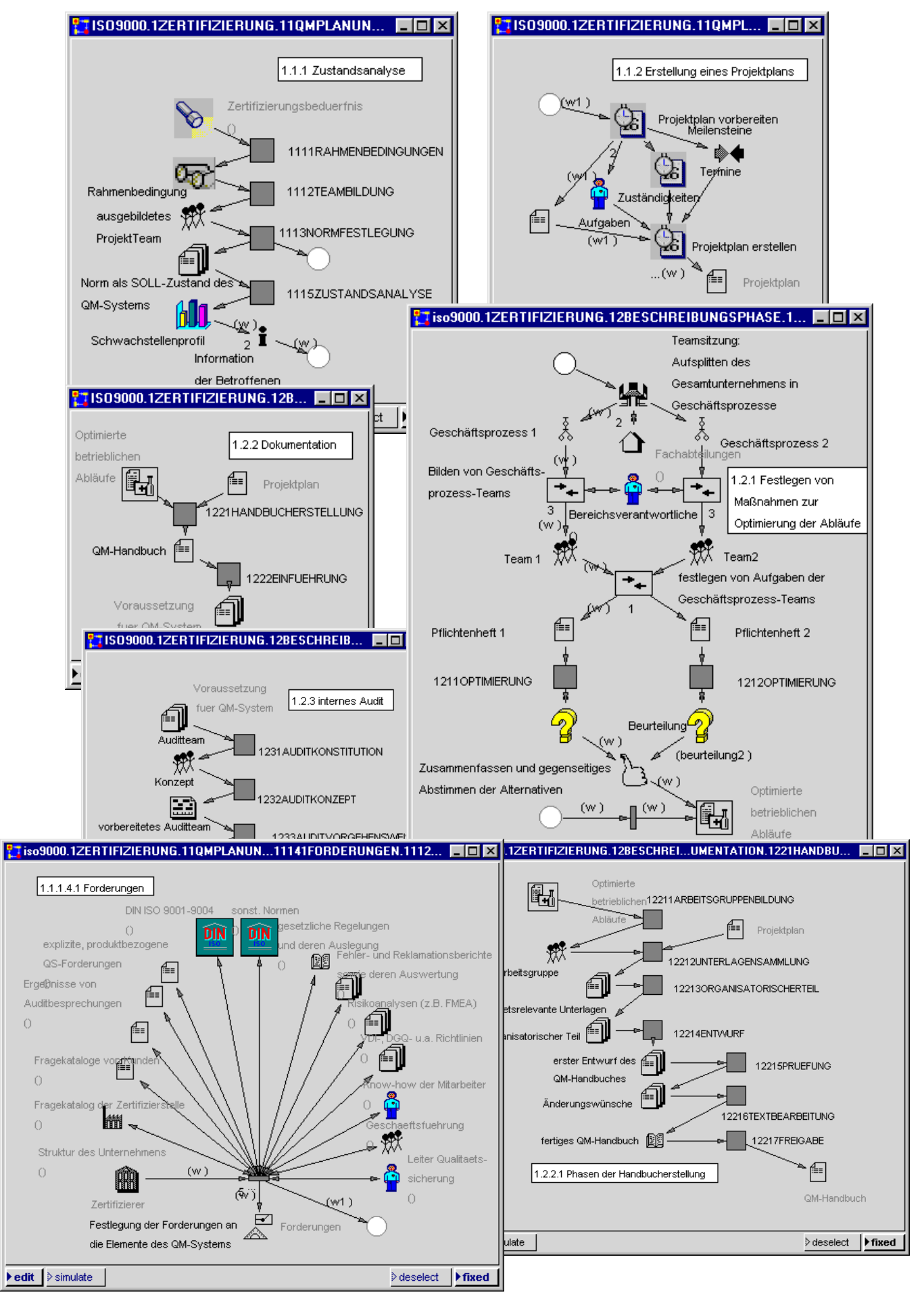

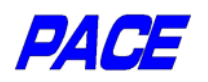

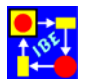

#### *Optimieren einer Fertigung*  Gewinn-optimierend fertigen

Optimierungsverfahren sind von enormer wirtschaftlicher Bedeutung. Neben vielen anderen kommerziellen und technischen Anwendungsmöglichkeiten können sie auch zur optimalen Auslegung bzw. Einstellung von Produktionsanlagen verwendet werden. Das folgende Beispiel zeigt ein Simulationsmodell, in dem zwei der in PACE verfügbaren Verfahren zur Optimierung von Netz-Funktionen verwendet werden, um die gewinn-optimale Besetzung einer Produktionsanlage mit Facharbeitern zu bestimmen.

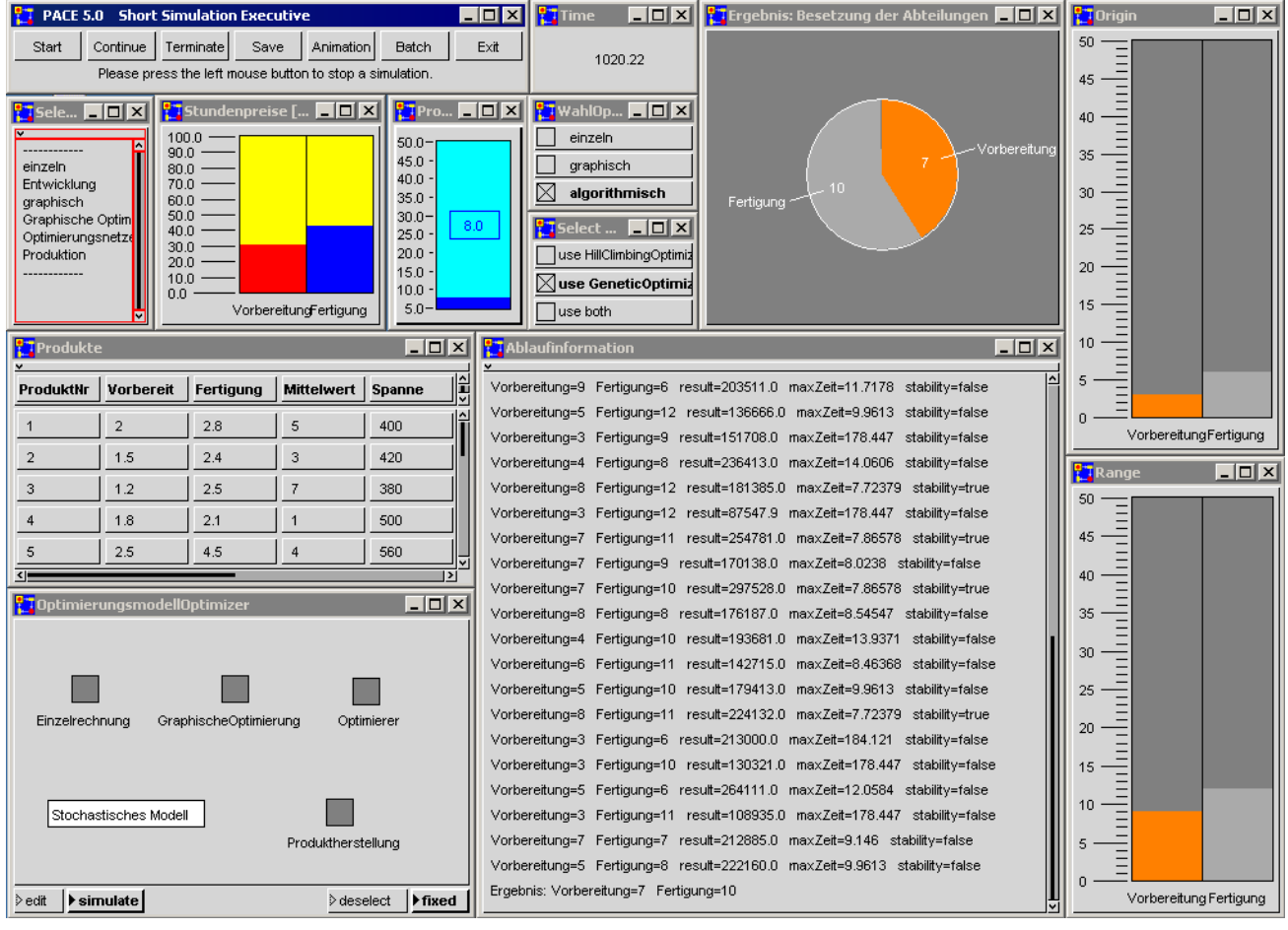

Betrachtet wird eine einfache Produktionsanlage, die aus zwei Abschnitten, nämlich einer Arbeitsvorbereitung und einer Fertigung besteht. Hergestellt werden 5 Produkte, die in der Tabelle "Produkte" angegeben sind. Die Spalten geben der Reihe nach die während der Simulation auszuwertenden Parameter an:

- Spalte 1: Produktnummer
- Spalte 2: Zeit in Stunden, die für die Vorbereitung der Fertigung benötigt wird.
- Spalte 3: Zeit in Stunden, die für die Fertigung benötigt wird.
- Spalte 4: Mittlere Zeitspanne zwischen zwei Verkäufen in Stunden.
- Spalte 5: Verkaufspreis Materialkosten ohne Bearbeitungskosten (z.B. in Euro).

In dem Bar Gauge 'Stundenpreise' können die Kosten pro Stunde für die Facharbeiter in der Arbeitsvorbereitung und in der Fertigung eingestellt werden. Die maximale

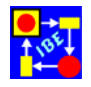

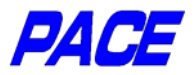

zugelassene Produktionszeit vom Eingang einer Bestellung bis zur Lieferung des Produkts kann in dem Bar Gauge 'Produktionszeit' eingestellt werden.

Das Modell bestimmt die Besetzung mit Facharbeitern der beiden Abteilungen, indem es den in einer hinreichend großen Zeit (1000 Stunden) anfallenden Gewinn für verschiedene Besetzungen der Abteilung unter Berücksichtigung der Stundenpreise für die Facharbeiter berechnet. Die Auswahl der Wertepaare für die Rechnung übernimmt ein Optimierer, der an das Netz angeschlossen wird. Weitere Kosten, etwa die Finanzierungskosten für das Lager, wurden hier nicht berücksichtigt

Die Optimierung kann entweder unter Verwendung eines HillClimbingOptimizer oder eines GeneticOptimizer durchgeführt werden, wobei der HillClimbingOptimizer nur dann akzeptable Ergebnisse liefert, wenn der Anfangswert, der im Bar Gauge 'origin' angegeben ist, nahe beim Optimum liegt. Dagegen findet der GeneticOptimizer das Optimum im gesamten durch die Bar Gauges 'origin' und 'range' angegebenen Bereich, konvergiert aber langsamer. Auf diese Weise kann die Besetzung der Produktionsabschnitte mit optimalem Gewinn unter den angegebenen Randbedingungen, insbesondere der Einschränkung der Produktionszeit gefunden werden.

Das Modell lässt sich, weil nur zwei Parameter auftreten, auch leicht mit graphischen Methoden lösen. Die folgenden beiden Abbildungen zeigen die Ergebnisse der einzelnen Simulationsläufe als Kurven.

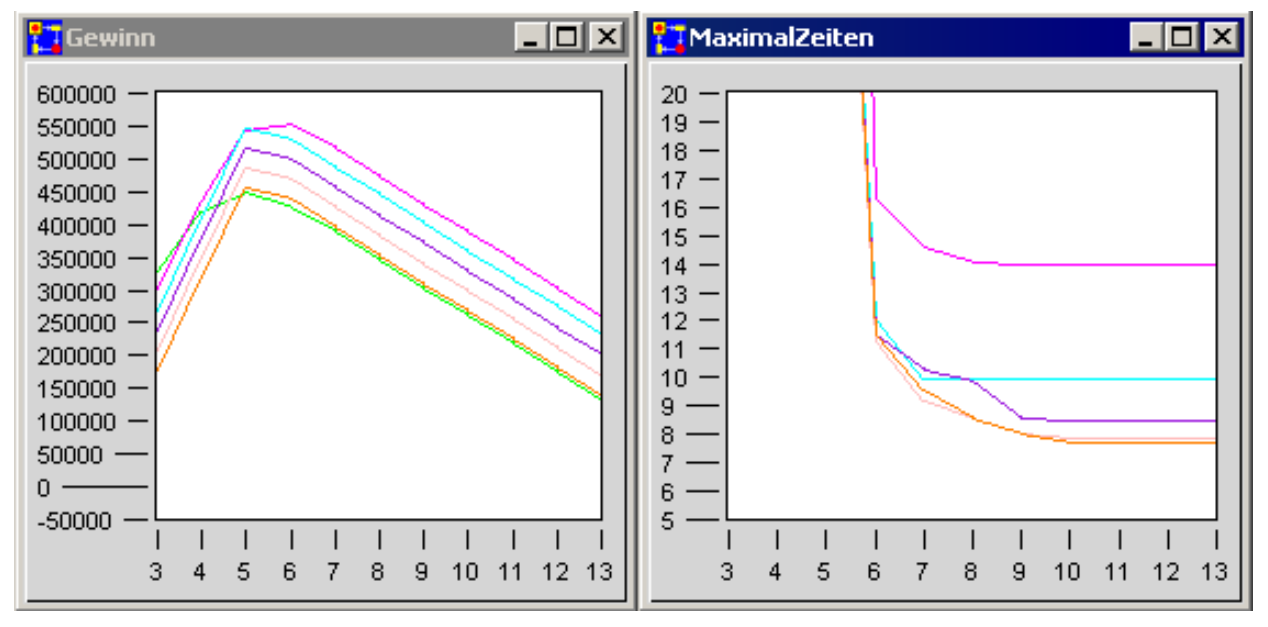

Die linke Grafik zeigt als Optimum 4 Facharbeiter in der Arbeitsvorbereitung (Farben: 3:grün, 4:magenta, 5:zyan, 6:purpur, 7:rosa, 8:orange) und 6 Facharbeiter in der Fertigung. Das rechte Fenster zeigt die während des Simulationslaufs gefundene maximale Auftragsbearbeitungszeit. Wird beispielsweise gefordert, dass die maximale Produktionszeit 8 Stunden ist, so ergibt sich aus der Abbildung eine Belegung von 7 Facharbeitern in der Arbeitsvorbereitung und von 10 Facharbeitern in der Fertigung. Das Ergebnis stimmt mit dem des genetischen Optimierers überein (siehe oben).

Während die Anzahl der Parameter, die sich in der beschriebenen Weise durch graphische Optimierung optimieren lassen, auf zwei beschränkt ist, können die in PACE vorgesehenen Optimierungsverfahren für beliebig viele Parameter eingesetzt werden. Ihre Verwendung ist nur durch die verfügbare Rechenzeit eingeschränkt.

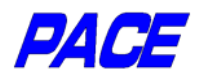

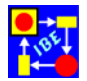

### *Verschleißschutz*  Schrittweise Bearbeitung von Werkstücken

Für industrielle Fertigungsprozesse, bei denen normalerweise viele parallele Aktivitäten zu berücksichtigen sind, lassen sich Simulationssysteme besonders wirksam einsetzen und können dort zu erheblichen Kosteneinsparungen führen. Sie werden hier sowohl bei der Planung und maschinellen Auslegung als auch bei der Einsatzplanung der Fertigungsanlagen verwendet. In vielen Fällen verbietet die Situation das direkte Ausprobieren durch Modifikation und Anpassung der Hardware. Will man ein tieferes Verständnis der Zusammenhänge erreichen und optimale Verfahrensstrategien entwickeln, so bleibt deshalb nur der Weg über hinreichend genaue Simulationsmodelle.

Das vorliegende Modell eines Beschichtungszentrums steht stellvertretend für alle Arten von linearen Produktionsprozessen mit Folgen konsekutiver Einzelschritte (Ketten) und dient als Muster für ähnlich gelagerte Fertigungsprozesse.

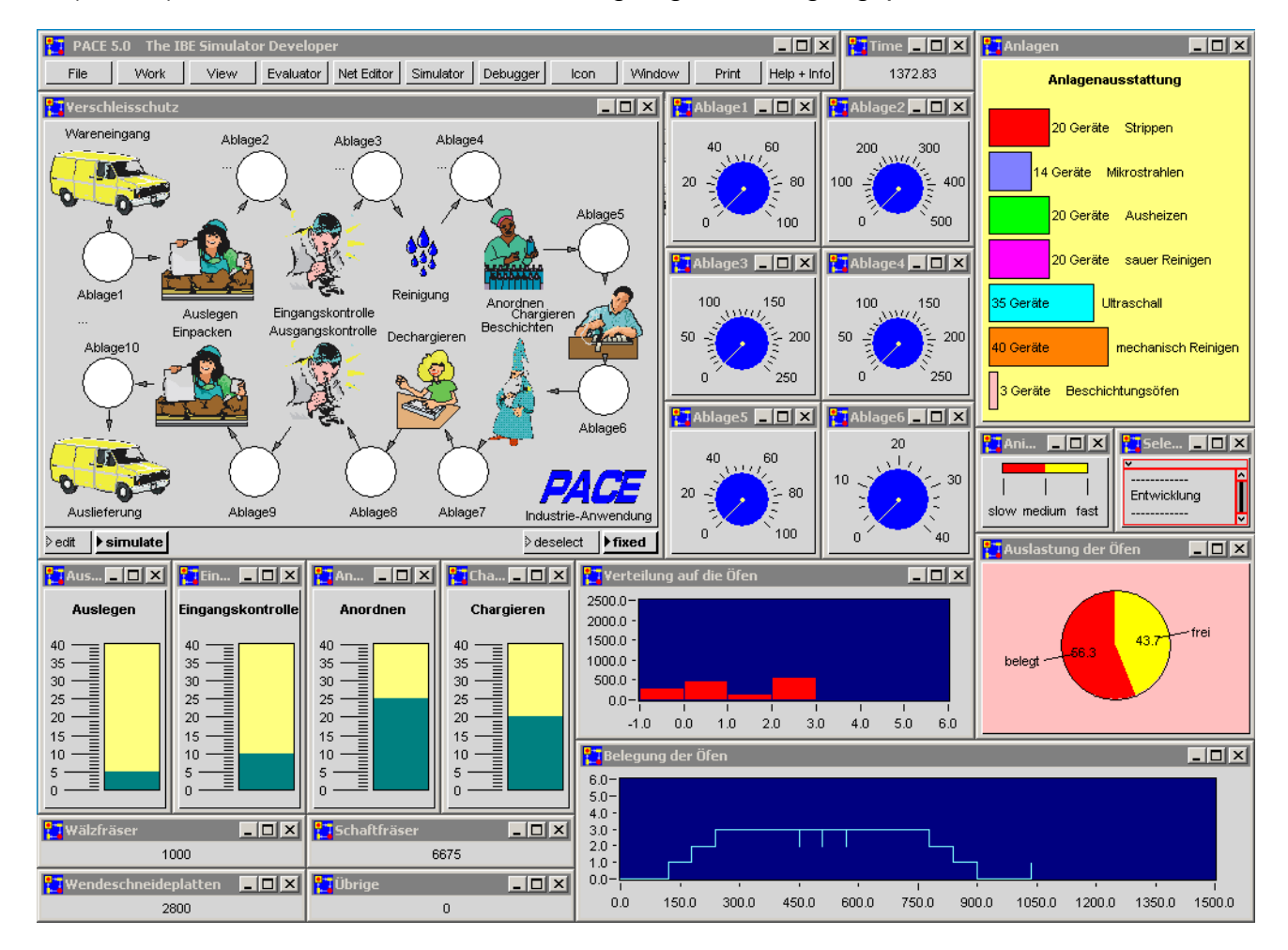

Bei einem Beschichtungszentrum handelt es sich um eine Anlage, in der starkem Verschleiß unterliegende Teile wie Zahnräder, Bohrer, Wälzfräser usw. zwecks Verlängerung ihrer Lebensdauer (Verschleißschutz) durch Aufdampfen dünner Schichten in speziellen Öfen mit Metallatmosphäre nachbearbeitet werden. Die Teile werden in Paketen per Post, Schnelldienst oder durch Pick-Up eingebracht und in einer Reihe von personal-intensiven Vorbereitungsschritten auf die Beschichtung vorberei-

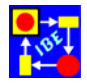

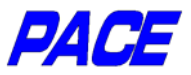

tet. Nach der Beschichtung werden die beschichteten Teile wieder per Post, Schnelldienst oder durch Ausfahren an den Kunden ausgeliefert.

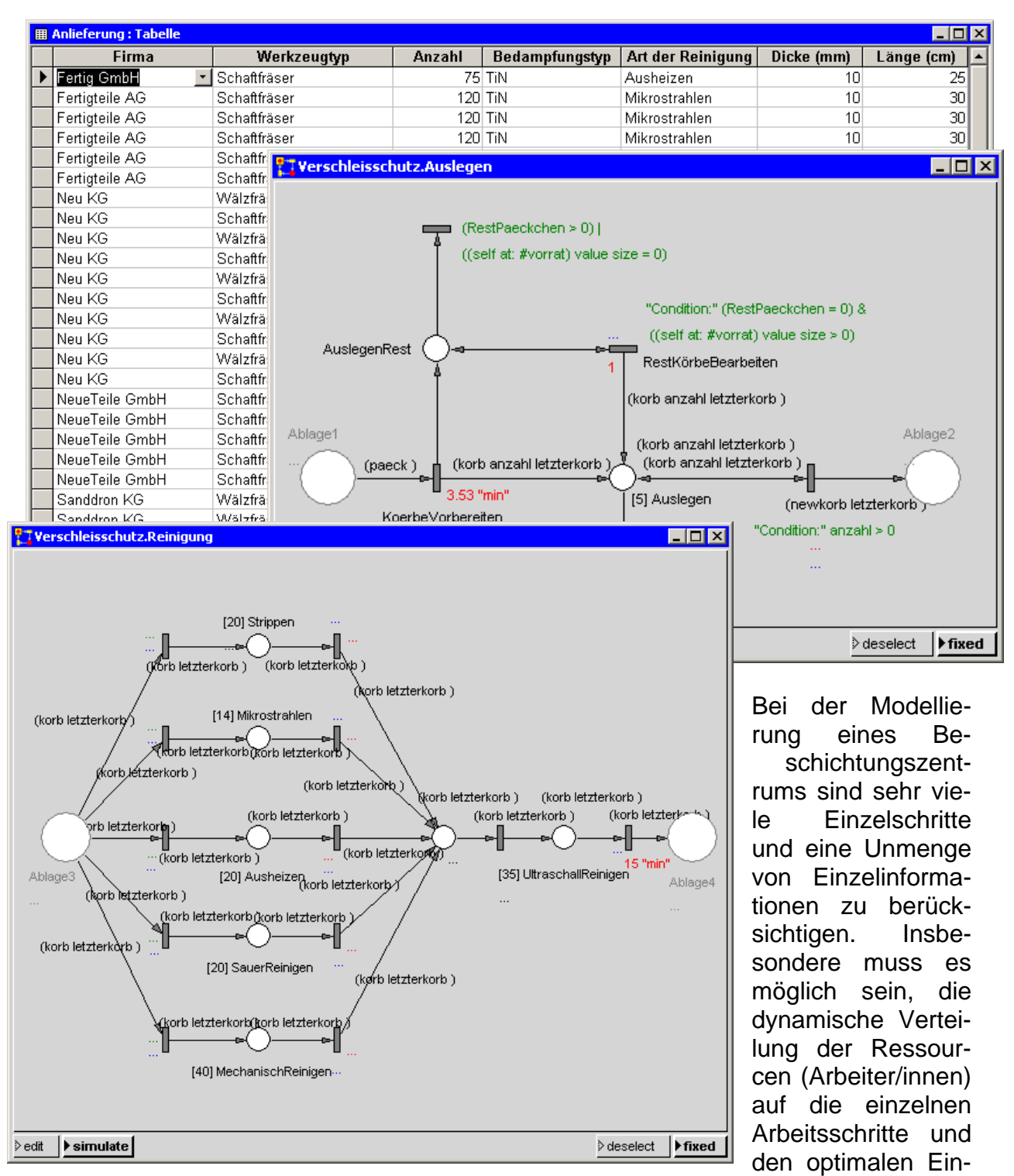

satz der wertvollen Werkzeuge und Öfen vorherzusagen. Die Situation ist gekennzeichnet durch modernste Technologie der automatisierbaren Teilprozesse bei gleichzeitig hohem Personalaufwand während der meisten Arbeitsschritte.

Um das Modell im täglichen Betrieb einsetzen zu können, müssen zusätzlich spezielle kundenorientierte Features eingebaut werden. So muss es Auskunft über die Fertigstellungstermine der Aufträgen --eine heute unabdingbare Serviceleistung-- liefern, wobei das Vorziehen "guter" Kunden möglich sein muss.

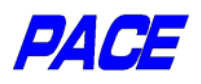

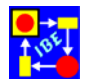

## *Optimierung von Maschinenhallen*  Einsatz von gekoppelten Produktionslinien

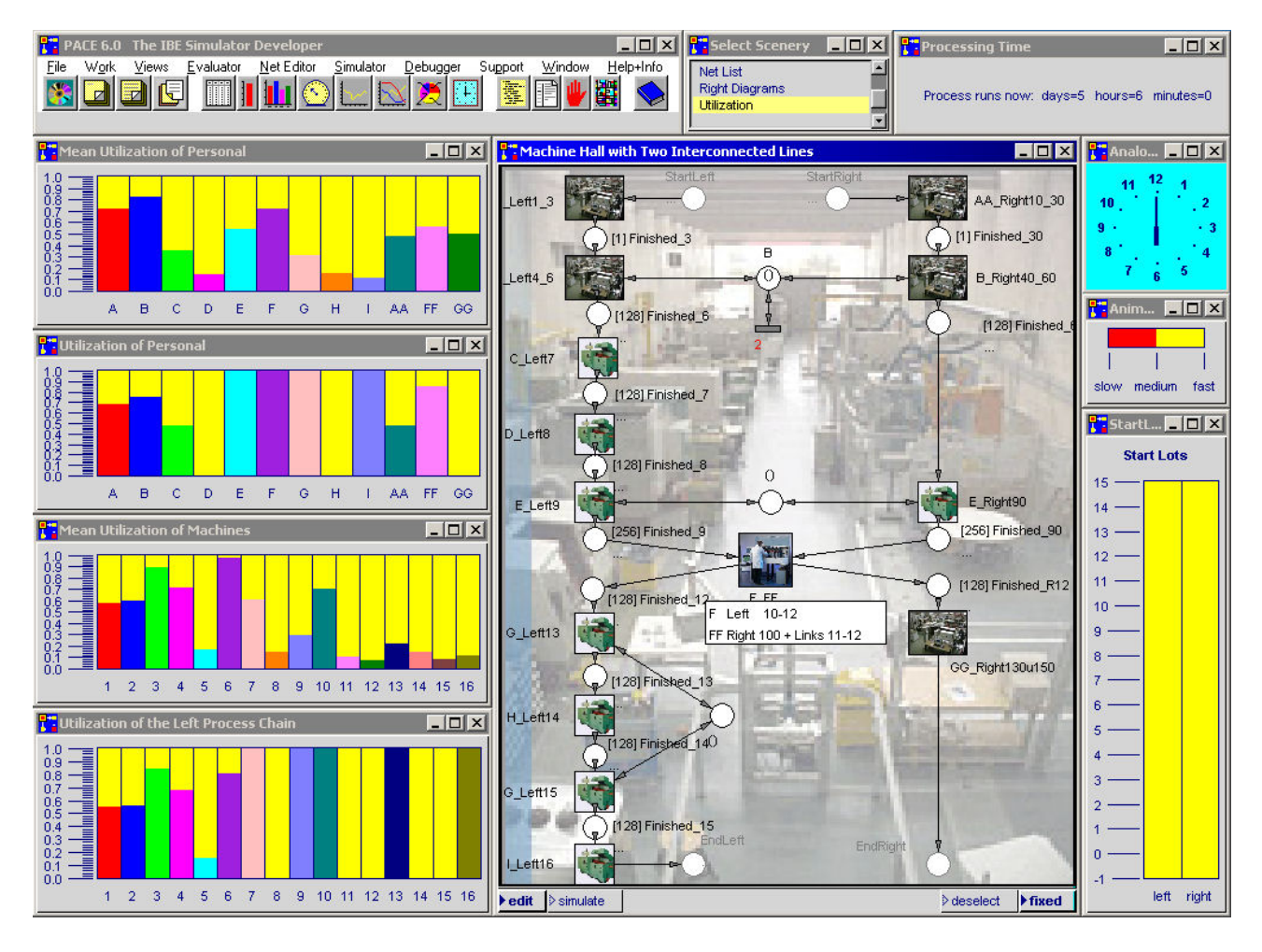

Die Planung von Produktionsketten ist eine sehr häufig auftretende Aufgabenstellung und wird bisher meist ohne Einbezug dynamischer Planungstools vorgenommen. Dadurch bleiben häufig erhebliche Einsparpotentiale ungenutzt, weil sie bei der rein statischen Vorgehensweise gar nicht bearbeitet werden können. Durch Einbezug von PACE in die Planung kann man schon zu einem sehr frühen Zeitpunkt die mögliche Produktivität der Ressourcen bestimmen und die Performance der Produktionslinien durch Parameteränderungen (z.B. Größe der Puffer zwischen den Maschinen) oder durch Konfigurationsänderungen (z. B. Änderung der Reihenfolge) untersuchen. Die Planung liefert damit gut funktionierende, wenn nicht sogar optimale Produktionsketten; Überraschungen treten bei der späteren Inbetriebnahme der Anlage nicht mehr auf.

In dem obigen Beispiel zweier gekoppelten Produktionslinien wird die Produktivität der Mitarbeiter und Maschinen durch Simulation der kompletten Werkhalle bestimmt und in Balkenschiebern grafisch angezeigt. Die beiden Linien sind auf mehrfache Weise miteinander gekoppelt. An zwei Stellen wird ein Mitarbeiter in beiden Ketten eingesetzt, an einer Stelle wird eine Maschine für beide Ketten benötigt. Durch Anwendung der in PACE vorgesehenen Optimierungsverfahren kann ein Satz von Produktionsparametern berechnet werden, der zu einer sehr guten Performance der Halle führt.

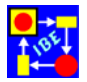

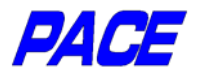

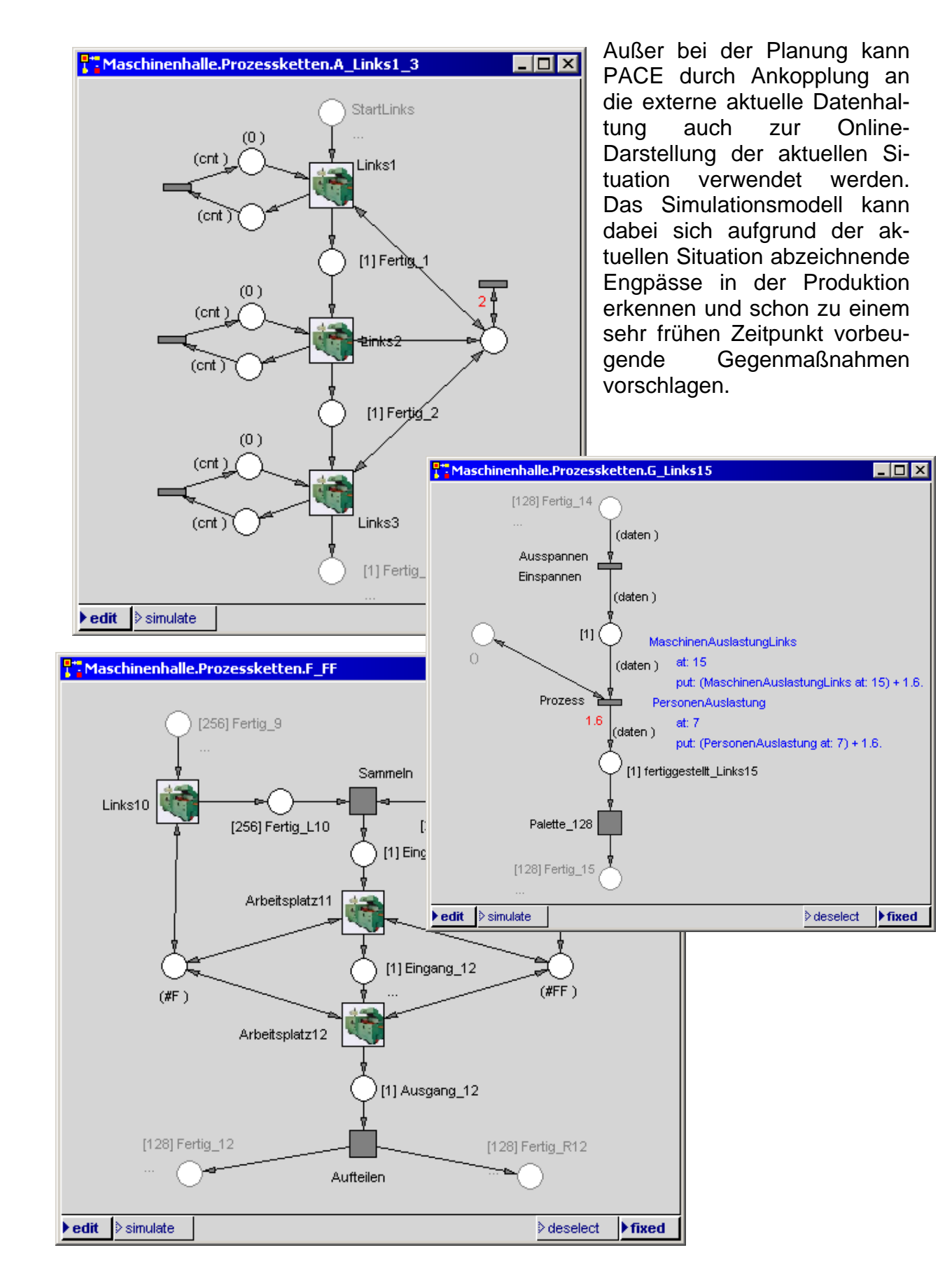

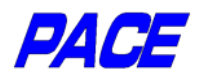

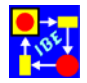

#### *Produktionsplanung*  Simulation von Engpass-Anlagen

Eine wichtige Voraussetzung für den Einsatz eines Simulationstools bei der Planung ist die Verfügbarkeit einer geeigneten Modellierungsmethodik. Anders als z.B. bei der Modellierung mit UML muss sie es gestatten, die darzustellenden Abläufe möglichst eins zu eins in ein ausführbares Modell zu übertragen. Dadurch wird einerseits die Transparenz und Verifizierbarkeit des Modells garantiert. Andererseits kann man kostengünstig mit der "virtuellen" Hardware experimentieren, um sich dem jeweils gewünschten Optimum zu nähern oder um mathematische Optimierungsverfahren anzuschließen, die das Optimum automatisch auffinden.

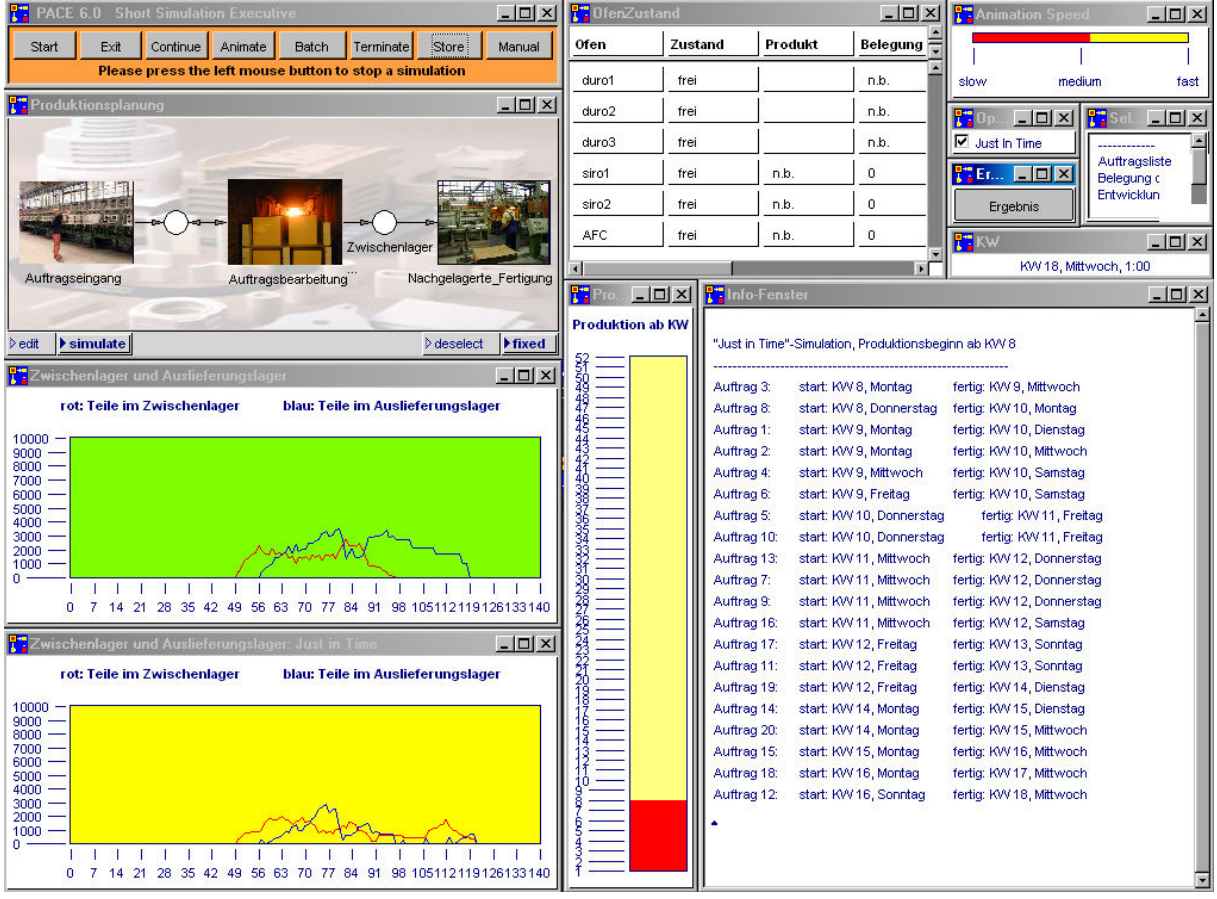

Das vorliegende Planungsmodell behandelt einen Teil der Prozesse bei der Herstellung von Keramikteilen, insbesondere den Brennvorgang und die nachgelagerte Fertigung. Es ermöglicht die Durchführung von Experimenten, z.B. für die Vergabe der verfügbaren Ressourcen, damit das Ende der Auftragsbearbeitung möglichst nahe am Liefertermin liegt ("just in time"). Die geformten und vorgetrockneten Teile werden dabei als verfügbar vorausgesetzt. Ihre Herkunft und Entstehung wird in dem vorliegenden Modell nicht behandelt. Für das Brennen stehen sechs Öfen mit teilweise unterschiedlichen charakteristischen Parametern bereit, nämlich drei Durchschuböfen und drei Einzelöfen.

Das Modell soll die Abläufe vom Auftragseingang bis zur Auslieferung der Aufträge darstellen. Dabei sollen die während der Bearbeitung auftretenden Produktionsprozesse bei der Ausführung des Modells (Simulation) funktions-identisch (d.h. Zeit- und

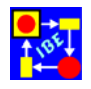

Ressourcen-identisch) ablaufen, so dass Rückschlüsse auf die realen Vorgänge gezogen werden können. Liegt ein funktions-identisches Modell vor, so kann man damit experimentieren, entweder manuell durch das Einstellen unterschiedlicher Parameter vor Beginn der Simulation oder automatisch durch Einsatz von Verfahren, insbesondere von Optimie-

rungsverfahren. Beide Möglichkeiten sind in dem Modell realisiert.

In dem Modell werden nur die Maschinenzeiten, nicht aber die übrigen Ressourcen (z.B. Bearbeitungszeiten der Facharbeiter) berücksichtigt. Diese gehen wegen der langsamen Brennprozesse kaum in das Ergebnis ein. Für die nachgelagerte Fertigung wird eine pauschale Bearbeitungszeit von wenigen Arbeitstagen angenommen.

Etwa alle 1000 Betriebsstunden wird der

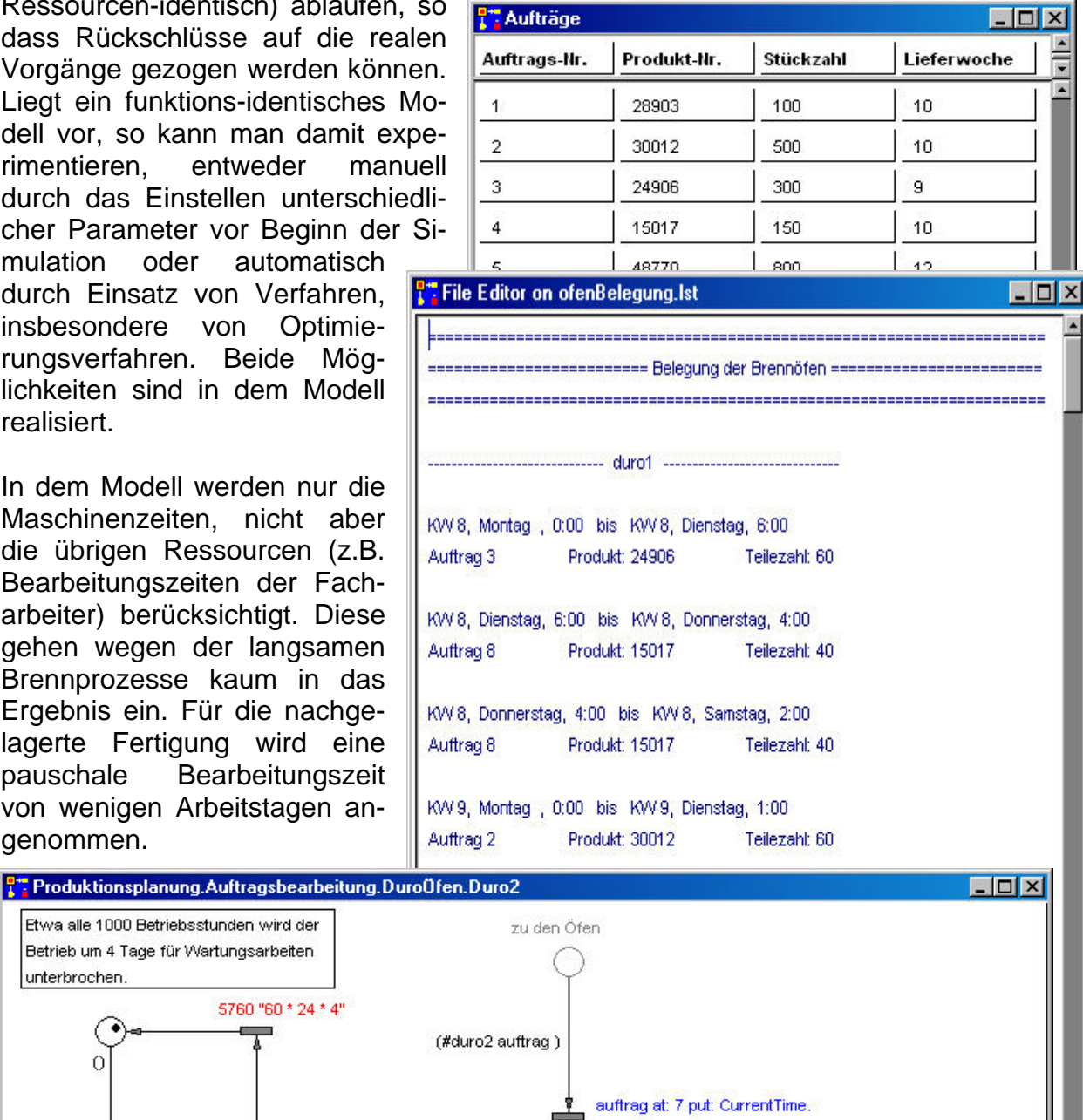

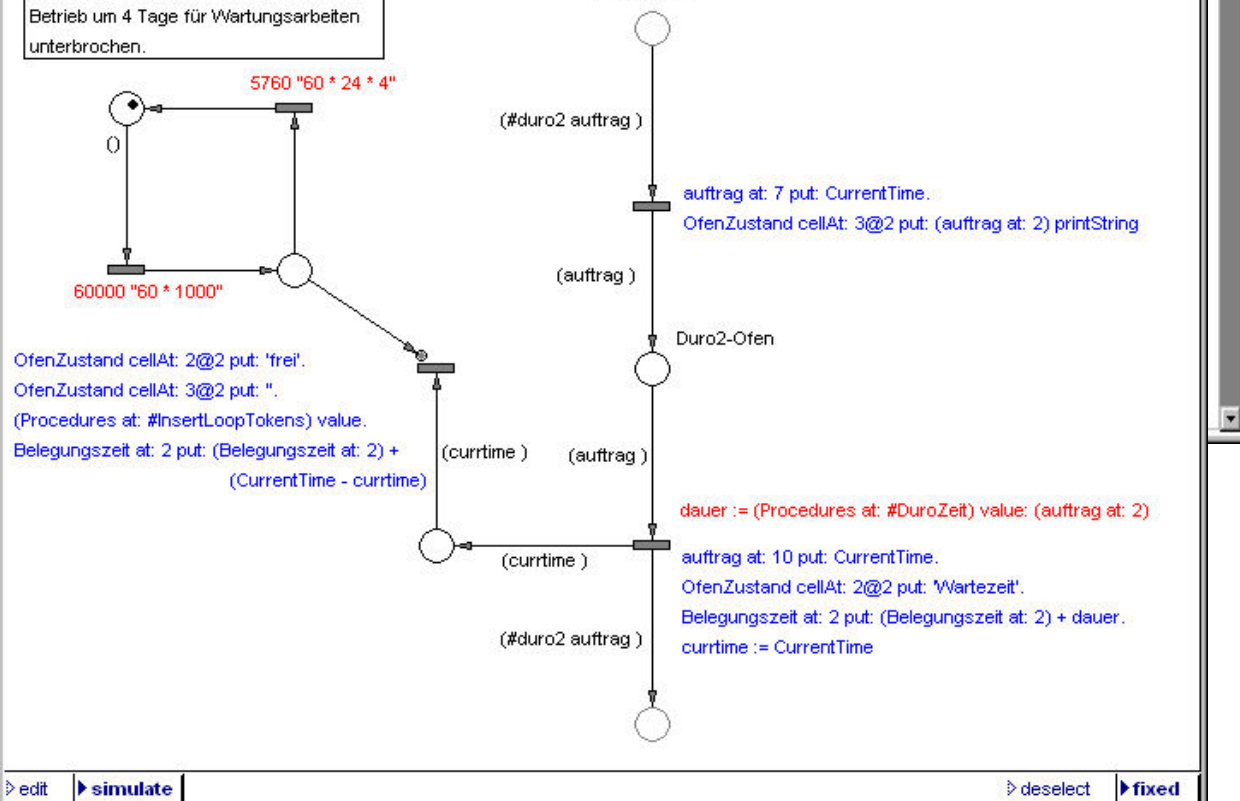

*DAGE* 

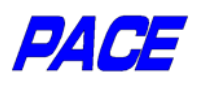

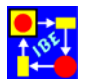

#### *Programmtest und Vorintegration*  Testen und Integrieren ohne Hardware

Bei der Erstellung von Automatisierungssystemen soll die Entwicklung der Software aus Kosten- und Zeitgründen parallel zur Entwicklung der Hardware durchgeführt werden. Der Integrationsaufwand nach Fertigstellung der Hardware soll dabei möglichst gering sein. Oft ist die Hardware auch schon vorhanden, jedoch so teuer oder nicht verfügbar, so daß die Verwendung eines Software-Simulators für die Programm-Entwicklung oder für spätere Programm-Änderungen naheliegt. Man denke beispielsweise an eine Fabrikanlage, ein Montageband oder an das Bus-System eines Flugzeugs. Der auf Seite 6 und 7 geschilderte Verpackungs-Simulator wurde erstellt, weil die Nahrungsmittel-Verpackung aus Kostengründen nicht längere Zeit für Versuche unterbrochen werden durfte.

Die effiziente Handhabbarkeit und die universelle Einsetzbarkeit von *PACE* ermöglichen die Entwicklung von Simulatoren für komplexe diskrete Anwendungen in angemessener Zeit. Man kann davon ausgehen, daß die Ersparnisse bei der Systemerstellung und Systemintegration die Entwicklungskosten für einen Simulator um ein Vielfaches übersteigen. Wird *PACE* auch bei der Systemplanung als Spezifikationssystem eingesetzt, was sich zwecks Verifizierung und Optimierung der geplanten Abläufe vor der Entwicklung der Hardware bzw. einer Anlage empfiehlt, so kann der für die Planung erstellte Simulator so entwickelt werden, daß er sowohl für die Planung als auch für den späteren Programmtest eingesetzt werden kann.

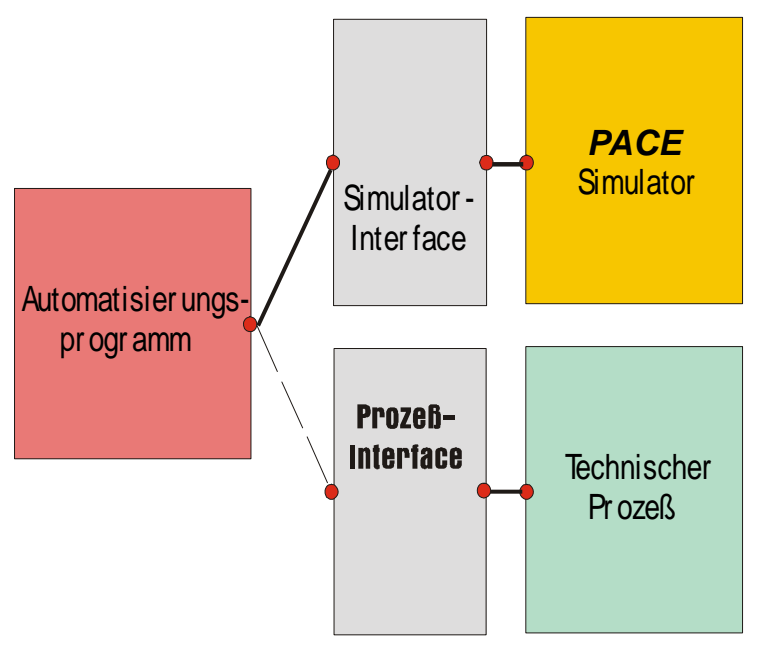

Die nebenstehende Abbildung zeigt das prinzipielle Zusammenwirken des Simulators mit dem Automatisierungsprogramm. Programm und Simulator kommunizieren über ein Simulator-Interface, welches in C/C++ erstellt und zur Laufzeit als DLL angeschlossen wird. Die Schnittstelle des Simulator-Interfaces zum Automatisierungsprogramm wird der des Prozeß-Interfaces nachgebildet, so daß für das Automatisierungsprogramm kein Unterschied zwischen beiden Schnittstellen besteht.

Nach Abschluß der Programmentwicklung wird statt des Simulator-Interfaces das Prozeß-Interface zugebunden und damit das weitgehend vorgetestete Automatisierungsprogramm an den Prozeß angeschlossen.

Die beschriebene Vorgehensweise bietet natürlich auch bei Weiterentwicklungen bestehender Anlagen große Vorteile. Man kann damit angedachte Änderungen und Verbesserungen unabhängig von der Hardware zunächst einmal kostengünstig durchspielen und sich von der Wirksamkeit der Maßnahmen überzeugen.